# The isodoc class<sup>\*</sup> for letters, invoices, and more

Wybo Dekker wybo@servalys.nl

April 30, 2008

## Abstract

The isodoc class can be used for the preparation of letters, invoices, and, in the future, similar documents. Documents are set up with options, thus making the class easily adaptable to user's wishes and extensible for other document types.

Keywords: letter, invoice, key/value, NEN1026

# **Contents**

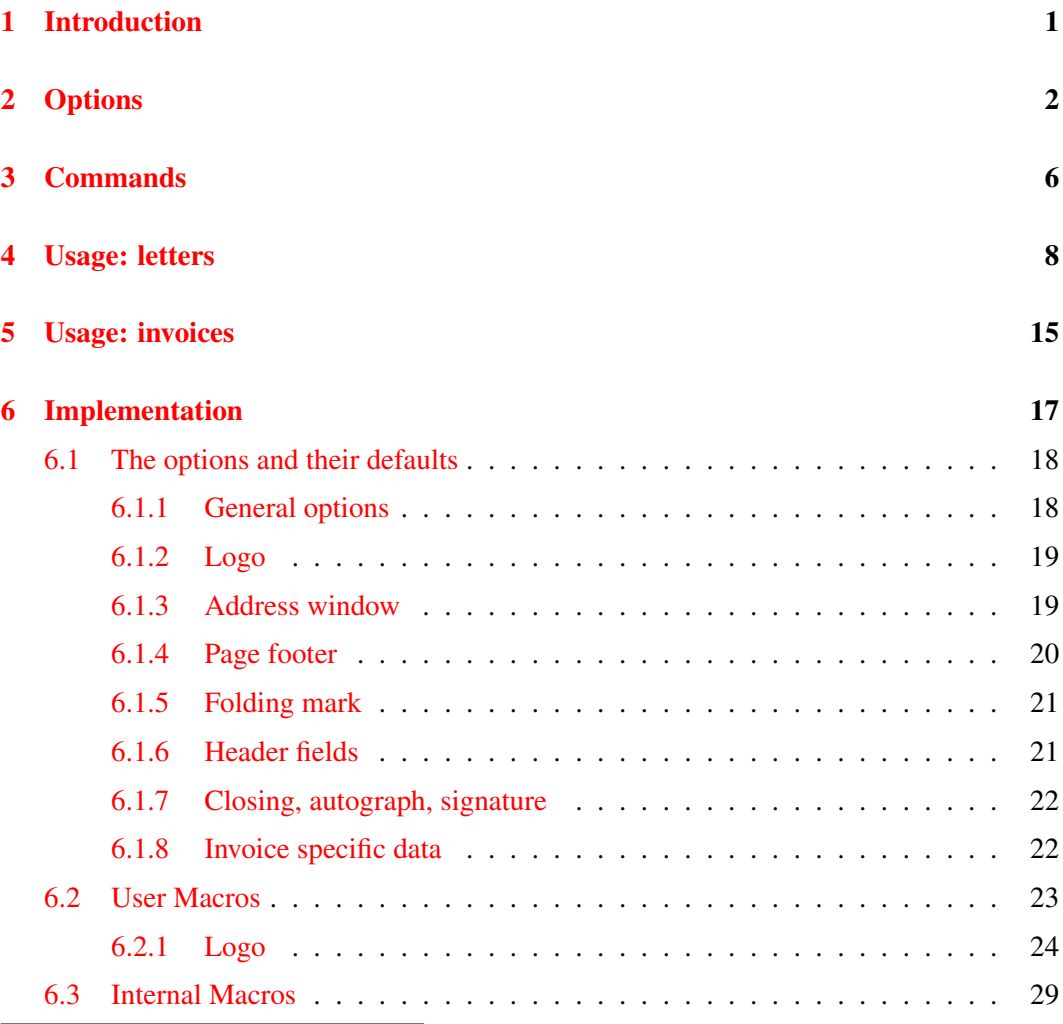

<sup>∗</sup>This document corresponds to isodoc v0.4, dated 2008/08/22.

# <span id="page-1-0"></span>1 Introduction

This class is intended to be used for the preparation of letters and invoices. Its starting point was Victor Eijkhout's NTG brief class<sup>1</sup>, which implements the NEN 1026 standard. The brief class does not provide facilities for invoices and it is not easily extensible.

The goal for the isodoc class is to be extensible and easy to use by providing key=value configuration. Furthermore, texts that need to be placed on prescribed positions on the page (there are many such texts) are positioned by using the textpos package.<sup>2</sup> This provides a very rugged construction of the page.

The class itself contains many general definitions, but variable data, such as opening, closing, address and many more, have to be defined using key=value definitions, either in the document or in a style file. The latter is indicated for definitions that don't vary on a per document basis, such as your company name, address, email address and so on. Thus if you run a company and are the secretary of a club, you would have style files for each of them, plus one for your private letters or invoices.<sup>3</sup>

The general setup of a document producing one or more letters is (see figures  $1-3$ , page  $11-$ [12,](#page-12-0) for examples):

```
\documentclass{isodoc}
\usepackage{<somestyle>}
\setupdocument{<generaloptions>}
\begin{document}
\letter[<addressee_specific_options>]{<letter_content>}
... more \letter calls ...
\end{document}
```
Similarly, the general setup of a document producing one or more invoices is (figure [4,](#page-14-0) page [14\)](#page-14-0):

```
\documentclass{isodoc}
\usepackage{<somestyle>}
\setupdocument{<generaloptions>}
\begin{document}
\invoice[<addressee_specific_options>]{<invoice_content>}
... more \invoice calls ...
\end{document}
```
# <span id="page-1-1"></span>2 Options

As shown in the two examples in the previous section, there are three commands that can set options: \setupdocument, \letter, and \invoice. These commands will be further explained in the Commands section.  $\setminus$  setupdocument is normally used to set options that are common to all letters of invoices in the document, like your company data; \letter, and \invoice set only those options that are different for each letter or invoice, like the to and opening options.

This section lists and explains all available options. All options can be used in both the style files and in the document source, although several will normally only be used in style files (such as company) and some only in the document source (such as to or opening).

<sup>&</sup>lt;sup>1</sup>CTAN: ntgclass/briefdoc.pdf

<sup>2</sup>CTAN: textpos/textpos.pdf

<sup>&</sup>lt;sup>3</sup>If you archive your documents in their source form only, it may be wise to work without a style file and set all options in the document itself!

# Language

Currently five languages are defined. As I am not particularly strong in the translation of administrative terminology, please feel free to send me corrections. And if you don't find your own language here, please send me your translations and your language will be added. The keywords below set the language, English is used by default.

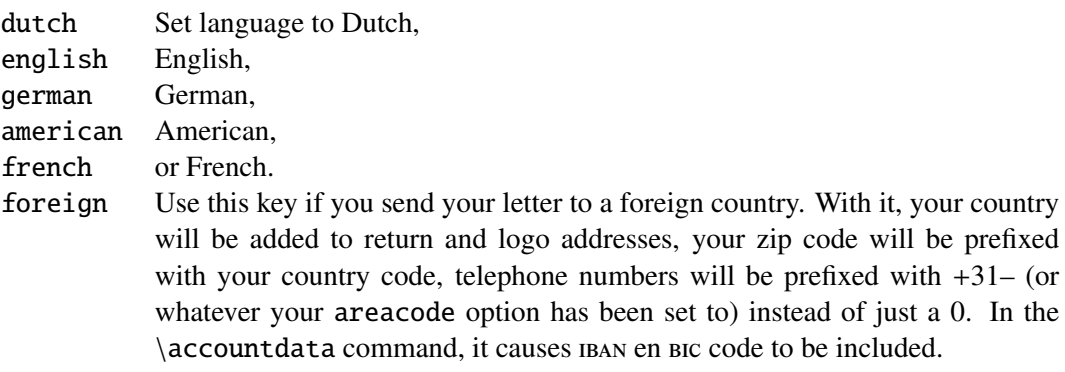

# Logo

Information about the sender is defined here. The logo, by default, consists of a large company name on top a rule with, hanging under the rule, a contact person's data. You can define the latter either explicitly with the logoaddress option, or let it automatically be created from the contents of the options who, street, prezip, zip, city, country, and foreign, as far as you have defined those. Definition in parts can be useful if you need them elsewhere in your document.

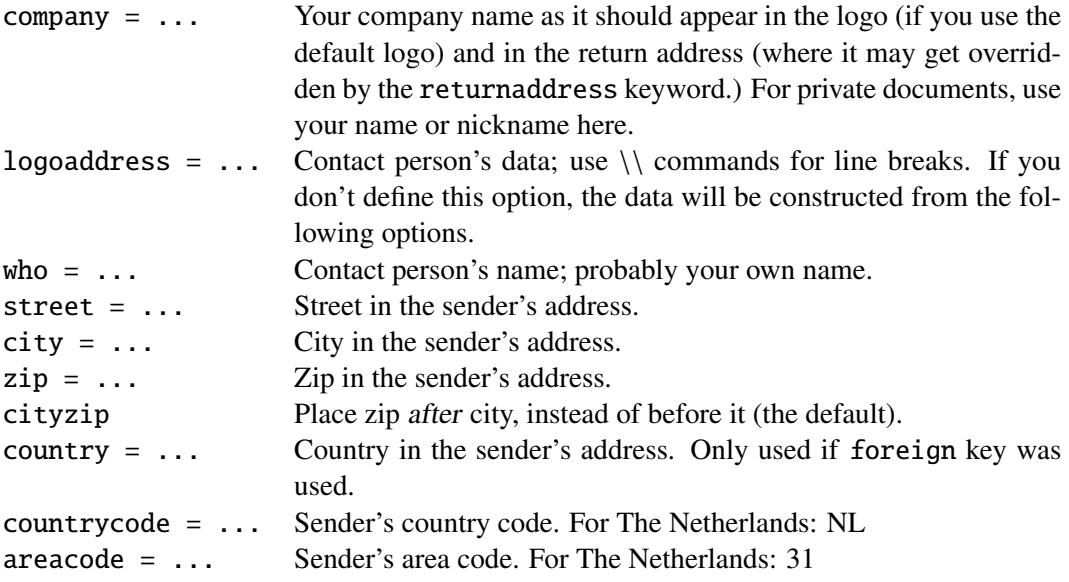

# Address window

The addressee's address is printed in a window. The width of the window is two columns (70 mm), and its contents are vertically centered in it. There are no limits to the vertical size of the window, other than the physical size of the window in the envelopes you use. The vertical position of the window's center is set with the addresscenter keyword. Horizontally there are two options: left or right.

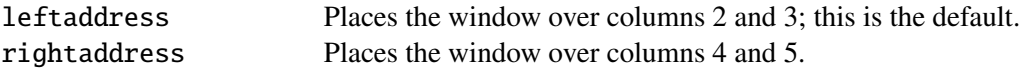

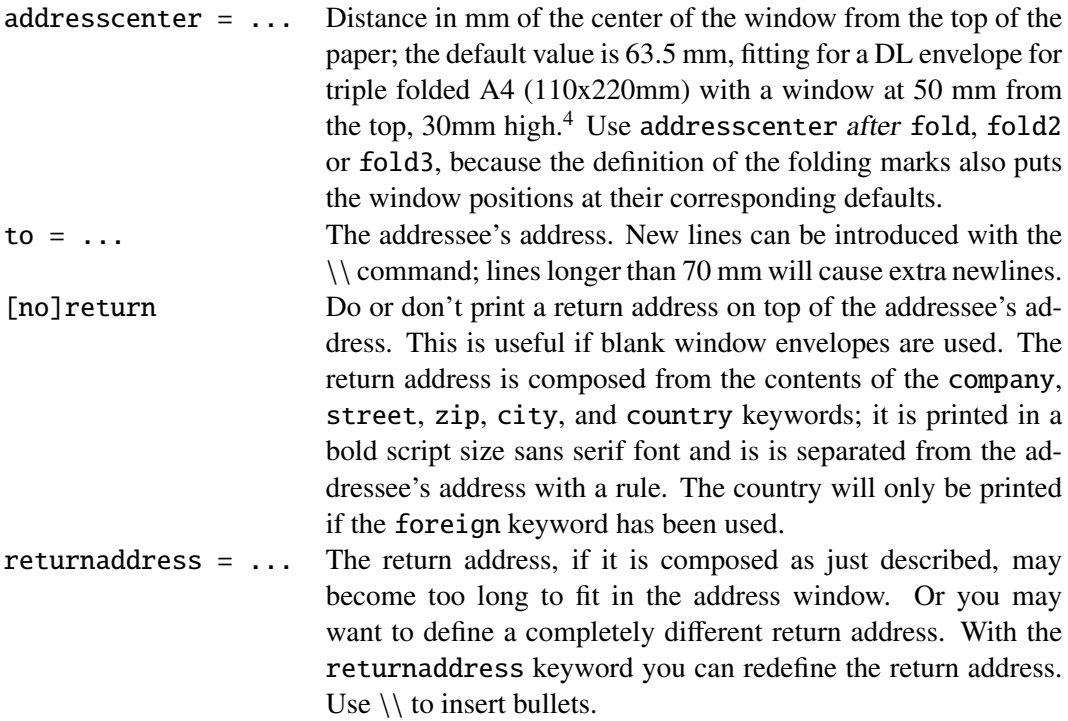

# Opening and Closing

A letter is started with an opening – something like 'Dear John', and ended with a closing – something like 'Regards,<newline>Betty', perhaps with an autograph (or white space) in between.

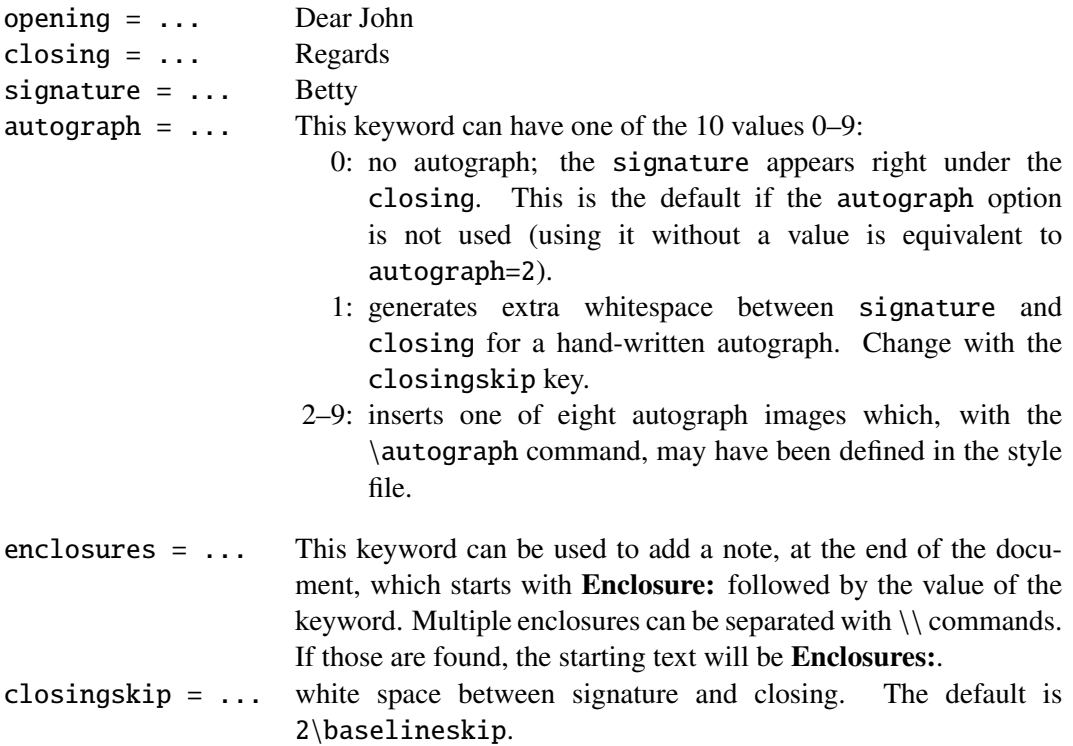

## Headline fields

<sup>&</sup>lt;sup>4</sup>The middle of the window is at  $50+30/2=65$  mm from the top of the envelope; the paper is folded (see the folding options below) to give the folded paper a tolerance of 1.5mm on both sides in the envelope, so the address should be placed 1.5 mm higher at  $65-1.5=63.5$  mm.

Under the address window, a headline is printed. The page is vertically divided in six columns, one each for the left and right margins, and four which, in the headline, say: Your letter of, Your reference, Our reference, and Date, each with their respective contents under them. If the subject keyword is used, an extra line starting with Subject: will appear, followed by the contents on the same line and over a width of 2.5 columns. If needed, extra lines will be used.

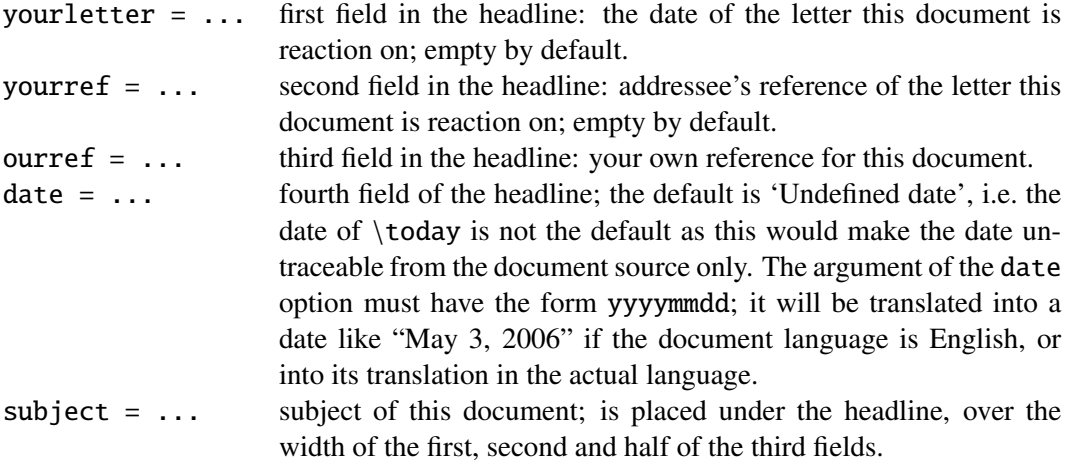

# Footer fields

Footer fields are shown in the order in which they appear below; they are empty by default, and empty fields are not displayed.

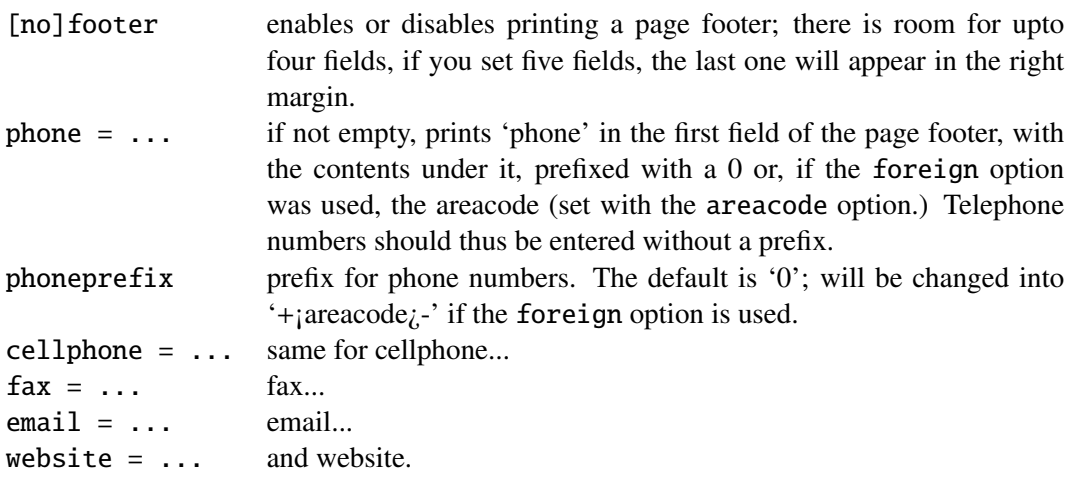

# Folding marks

Folding marks can be useful, particularly if your address window is used to its limits. Correctly folding your letter then prevents parts of the address to become invisible because of the letter loosely filling the envelope.

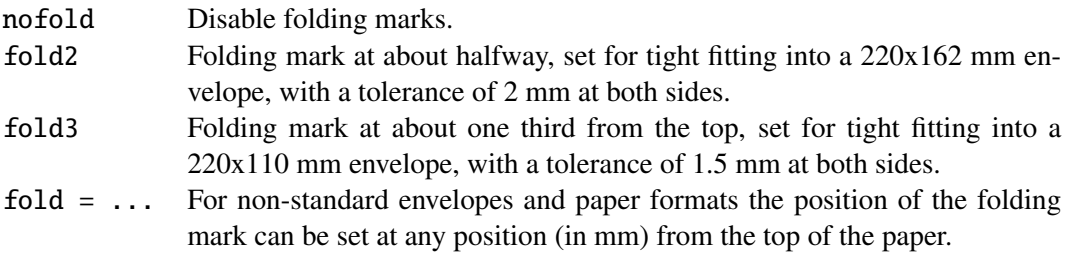

## Payment data

In invoices you probably want to make clear where you want your debtor to transfer his money to. You can do so by calling the \accountdata command, which generates a little table containing these data. The contents of this table can be defined with the following keywords:

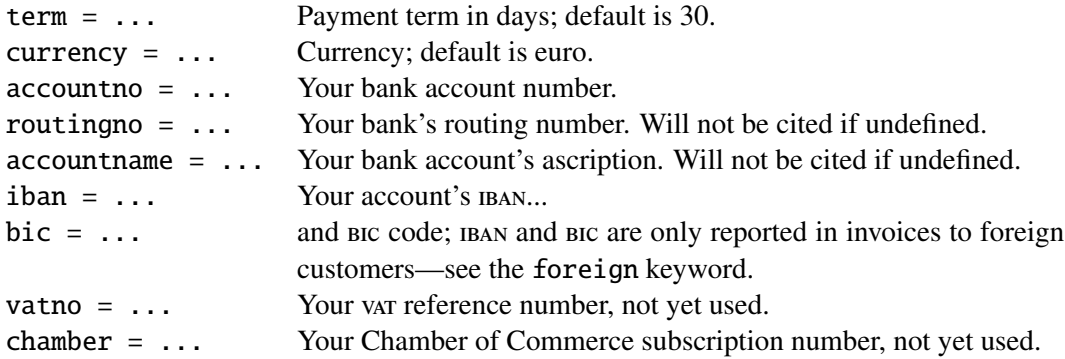

## Accept data

These keys pertain to data needed for accept forms:

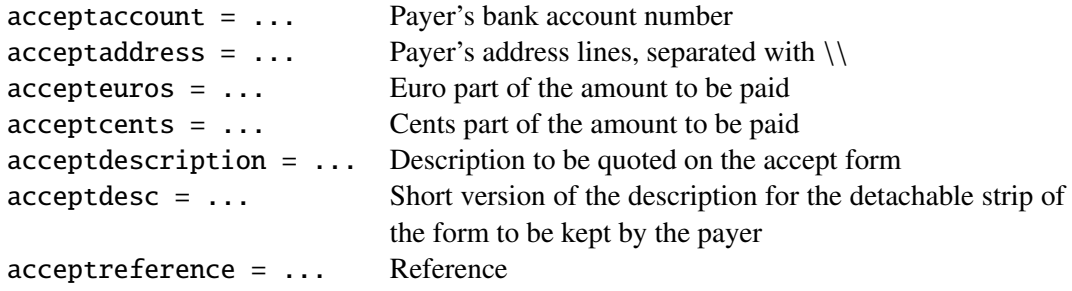

# Miscellaneous

Normally, texts in letters are set ragged right. This can be changed with the following keywords:

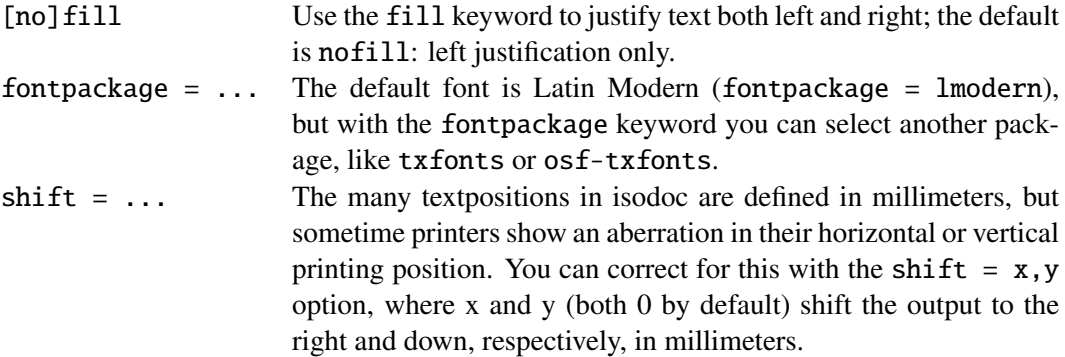

# <span id="page-5-0"></span>3 Commands

\showkeys The \showkeys command can be useful for debugging. It prints a table showing the option keys described in the previous section, and their current values.

\setupdocument Most of the setup, both in the style files and in the documents themselves, is done setting options in a call to the class-defined \setupdocument command. The options can be either a key/value pair, or just a key. Options with values and those without may occur in any order, with the exception of addresscenter (see there.) Values need their surrounding {}'s only if they contain any comma's. The Options section explains the available options.

Most of the options have a corresponding command with the same name. Although not very often, it may sometimes be useful to have those commands available. These are the options with a corresponding command:<sup>5</sup>

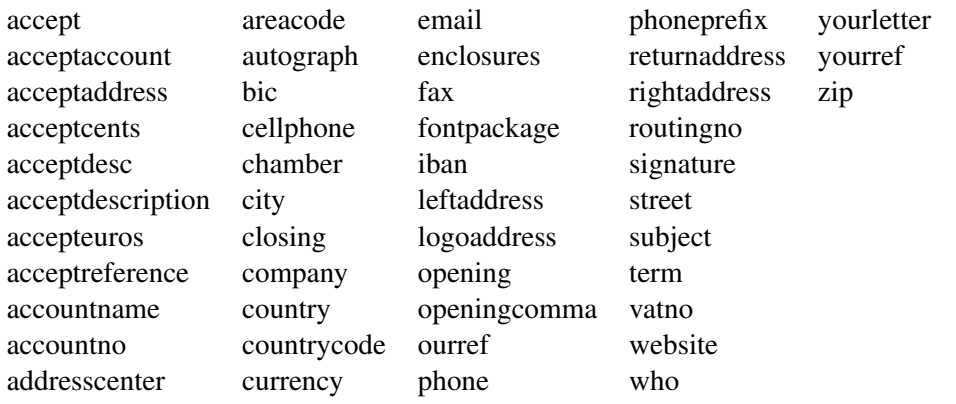

So you could write in your letter: "please send me the money on my bank account: \accountno\ as soon as possible."

\letter The \letter command produces one letter and can be called multiple times. It has two arguments. The first argument is optional and must be a list of key=value pairs. The options set here are usually those that vary among different letters. The second argument contains the letter's content. This content will, depending on the options set, automatically be surrounded by an opening, a closing, an autograph, a signature and a remark about any enclosures. The first page of each letter will be decorated with a logo, the addressee's address, a return address, various reference fields, a footer, a folding mark—all as defined by key=value pairs in \setupdocument or in the \letter command itself.

> The second an following pages will have a heading, quoting the name of the addressee and a page number. Examples of letters can be found in the section Usage: letters.

\invoice The \invoice command is essentially the same as the \letter command, except that the opening is always "nvoice", and the content (argument 2) is largely composed using the \itable, \iitem, \itotal, and \accountdata commands described hereafter. Closing, autograph, and signature are disabled.

> In the Netherlands, invoices can be provided with an accept form on the lower third part of the page. If the accept option was used, this accept form will be filled with the available data, in the ocrb font where needed.

\itable The following commands pertain to invoices: The \itable command uses tabularx to create a two-column table. The first column of the table will have the header 'Description' (or its equivalent in the language selected), the header of the second column says 'Amount  $(\epsilon)$ . The single argument of \itable should contain the contents of the table and is of the form:

> item 1 & amount 1\NN item 2 & amount 2\NN ... item n & amount n \NN \cmidrule[.05em]{2-2} Total & amount \NN

However, the next two commands may be used to enter these data more cleanly:

<sup>5</sup>Note for developers: the table lines below can be generated with a ruby script listkeys (included at the end of isodoc.dtx): listkeys isodoc.dtx show

- \iitem The \iitem{item}{amount} command (iitem stands for Invoice Item) is equivalent to writing item & amount\NN.
- \itotal The \itotal{amount} command (itotal stands for Invoice total) is equivalent to writing \cmidrule[.05em]{2-2} Total & amount \NN, with the additional advantage that the word 'Total' will be replaced with its equivalent in the current language. Thus, the argument to the \itable command show above can also be written:

\iitem{item 1}{amount 1} \iitem{item 2}{amount 2} ... \iitem{item n}{amount n} \total{amount}

- \accountdata The \accountdata command prints a little table with accounting information needed by the creditor for paying the invoice. It is constructed using the values of the options accountno, accountname, routingno, iban, and bic. The latter two are only included if the foreign option was used.
	- \autograph The \autograph command, which will normally appear in a style file, serves to define up to eight autographs based on PDF, JPEG or PNG images. One of these autographs will be drawn between the closing (Best regards) and the signature (Betty) if you use the autograph option with a value from 2 through 9. \autograph has 7 arguments:
		- arg 1:  $2,3,...9$ : autograph number; will be translated internally to define \autographA, \autographB... \autographH
			- 2: scaling factor for the image
			- 3: distance the autograph outdents in the margin
			- 4: vertical position of the baseline of the closing (Regards,) from the top
			- 5: vertical position of the baseline of the signature (John Letterwriter) from the top
			- 6: height of the image
			- 7: the image (jpg, png, pdf...)

The arguments 3–6 must be dimensions, and for a given autograph image should be inferred by inspecting the image with an image manipulation program like, for example, the gimp. In the lower left corner of the gimp window, select the units of length, move the pointer to the positions where you want margin, closing, and signature and to the bottom of the image, read the x, y, y and y positions respectively and use those for the argument 3, 4, 5, and 6.

\logo The \logo command is internally used to define the default logo; you can redefine it with  $\Gamma$  \renewcommand{\logo}{...}. An example of logo redefinition can be found on page [13.](#page-12-0)

# <span id="page-7-0"></span>4 Usage: letters

Usage of the class is best explained with an example. Here is the latex source for a small letter; its result appears in figure [1:](#page-8-0)

```
\documentclass[11pt]{isodoc}
\usepackage{mystyle}
\setupdocument{
       to = \{TeV\text{ Users Group}\}\1466 NW Naito Parkway, Suite 3141\\
              Portland, OR 97208-2311\\
              U.S.A
             },
    ourref = 1029,
```
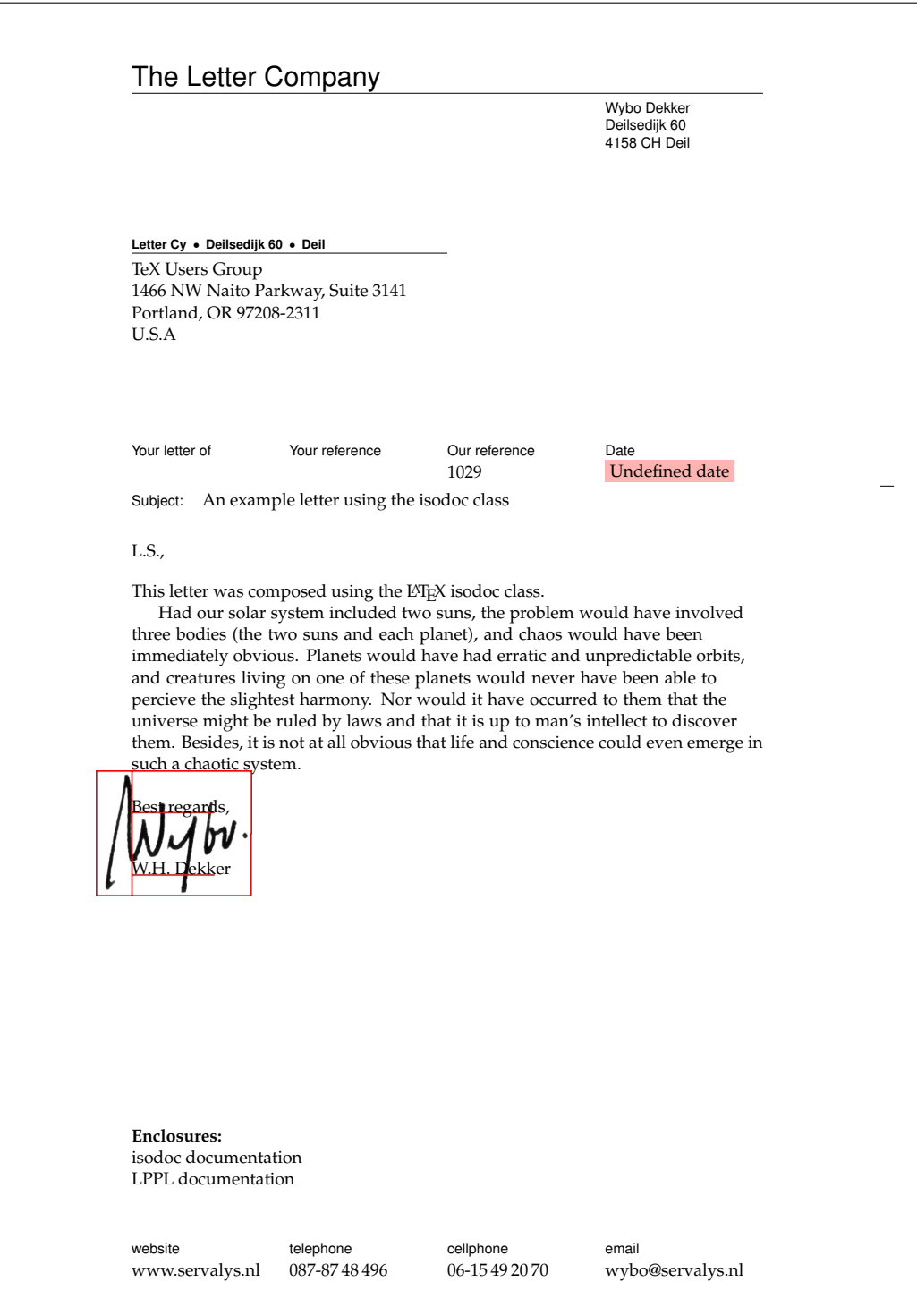

<span id="page-8-0"></span>Figure 1: Minimal letter example

```
enclosures = isodoc documentation\\LPPL documentation,
   subject = An example letter using the isodoc class,
autograph = 2,}
\begin{document}
\letter{This letter was composed using the \LaTeX{} isodoc class.
  \par\input{thuan} % for some body
}
\end{document}
```
This source essentially shows three items:

- 1. the inclusion of a package mystyle; we'll come to that shortly.
- 2. the command  $\setminus$  setupdocument called with many key=value arguments, each defining one of the texts that go into the letter.
- 3. the command \letter, enclosing the body of the letter; just to give the letter some real body, a small text has been included using \input.

Of course this is not all of the information needed to create a letter. For example, there should be a logo, telling the addressee who I am and there should be contact information such as my address, telephone number and so on. This is where the included mystyle package plays its part. Here is an example of such a style file:

```
\NeedsTeXFormat{LaTeX2e}[1999/12/01]
\ProvidesPackage{mystyle}
  [2006/04/04 v1.0 Letter Company style file for isodoc]
\setupdocument{return,footer,fold3,
  fontpackage = <math>pxfonts,
 autograph = 0,\begin{array}{lll}\n\text{autoyrap} & - & \downarrow, \\
\text{company} & = & \text{The Letter Company,} \\
\end{array}returnaddress = Letter Cy\\Deilsedijk 60\\Deil,
 who = Wybo Dekker,
 street = Deilsedijk 60,
 city = Del1,zip = 4158 CH,
  country = The Netherlands,
  countrycode = NL,
 areacode = 31,phone = {87-87\backslash, 48\backslash, 496},
 cellphone = {6-15\backslash, 49\backslash, 20\backslash, 70},
 fax = \{\},website = www.servalys.nl,email = wybo@servalys.nl,\text{account} = \{3040\}, 46221\},iban = n161pstb0006238747,bic = psthn121,vatno = 28750482B01,chamber = 11023220,opening = L.S.,
```
 $\c{closure} = Best requests$ ,  $signature = W.H.$ <sup>"Dekker</sup>

\graphicspath{{./graphics/}}

}

\endinput

So in the style file, too, \setupdocument is used to register information that will common to almost all of my letters. The \autograph command sets up an autograph, based on an image file. Apart from the code shown here, a style file can contain definitions for more

\autograph{2}{.30}{75bp}{87bp}{216bp}{261bp}{signw\_marked}

autographs, and a definition for a logo. Without the latter, a default logo is produced. Note also that I have included defaults for opening, closing, and signature in the style file, and that I did not override those in the letter's source.

The letter source example shown above, in combination with this style example, compiles to the letter shown in figure [1.](#page-8-0) This example illustrates some aspects of isodoc:

- At the top, you see the default letterhead (logo). The  $\remnumand{\logo}{1.1}$ command can be used to create your own logo.
- Under it is the address. It has a return address in script sized sans serif boldface over it, because the return key has been used. A return address is useful if you send your letters in a standard window envelope. The positioning of the address is done in the style file, using the addresscenter and leftaddress or rightaddress keywords.
- The paper is vertically divided in six equally wide columns. The outer two columns are the left and right margins, the second to fifth columns contain header and footer fields.
- The "Your reference" and "Our reference" fields have not been set (with the yourref and ourref keys) and therefore stay empty by default, the date field has also not been set, but it should be. Therefore, the default value is "Undefined date", and a warning is issued by a pink background.
- A folding mark has been printed in the extreme right margin, such that on folding the paper along it, it will correctly fit in a 220 x 110 mm envelope; this has been achieved by using the fold3 key.
- In between closing (Best regards,) and signature (W.H. Dekker) an autograph has been placed. This was done by setting autograph=2. Alternative values are  $\theta$  (nothing between closing and signature), 1 for white space where an autograph can be placed with a pen after printing, or one of the values 2-9, which may have been associated with other autograph images. In this case, I have used an autograph image in which I have drawn the boundary box and the outdent, closing, and signature positions defined in the \autograph command (see the section Commands) with red lines.
- The bottom of the letter has (up to) four fields with contact information. This is useful if your logo does not show that information. If it does, you can omit these fields by using the nofooter key, or by not using the footer key, depending on the default set in the style file.

Let's try another illustrative example, seee figures [2](#page-11-0) and [3:](#page-12-0) we use a modified style file, with a redefined logo, so we don't need a page footer; we use preprinted right-windowed envelopes, so a return address is not needed. Here is the style file (logostyle.sty):

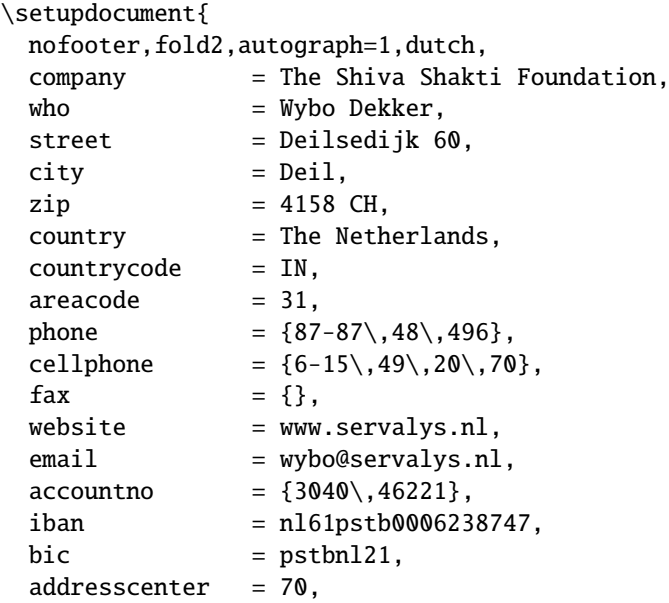

<span id="page-11-0"></span>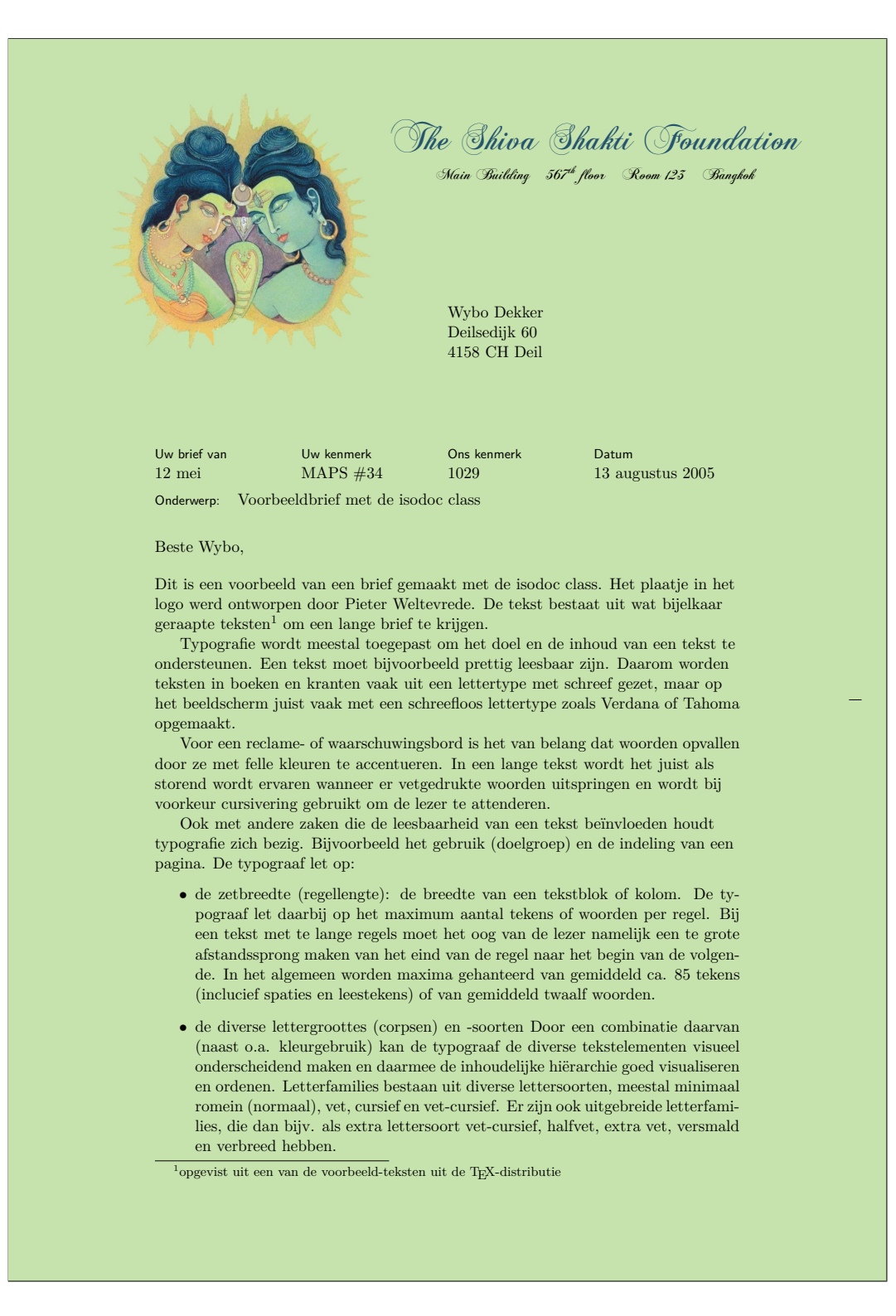

Figure 2: Long letter example with a non-standard logo, page 1

#### Bladnummer 2 van 2 Aan: MAPS redactie (13 augustus 2005)

- *•* de interlinie: het wit tussen twee regels.
- *•* de regelafstand: de grootte van de letter (het korps) opgetels bij de grootte van de interlinie. (Voorbeeld: corps 10 punt + 4 punt interlinie geeft een regelafstand van 14 punt.)
- *•* de woordspaties: het wit (de ruimte) tussen twee woorden.
- *•* de letterspatiëring: het wit tussen de letters onderling
- *•* de leestekens
- *•* de gebruikte letterfamilie(s) (lettertypen).
- *•* het vaste (verticale) tussenwit (bij meerdere kolommen)
- *•* het bijeenblijven van inhoudelijke eenheden
- *•* het bijeenblijven van inhoudelijke eenheden

Om een bekend voorbeeld te geven: de staartregel van een alinea die niet alleen boven aan een pagina mag staan (het zgn. 'hoerenjong'). Zo bestaat er o.a. ook de 'wees' of de 'weduwe' (uit het engels: the 'widow'). Deze termen staan beiden voor de eerste regel van een alinea die alleen staat onderaan een pagina.

Voor woordenboeken of kranten,<sup>2</sup> waar ruimte schaars is, worden er opzettelijk smalle lettertypen uitgezocht, waardoor het papier efficiënter benut kan worden. De marges worden dan uiteraard ook klein gehouden. Een voorbeeld is de Lexicon (Bram de Does, 1992), die wordt gebruikt in de krant NRC Handelsblad en het woordenboek de Dikke Van Dale.

Sommige aspecten en gewoontes van de typografie zijn universeel: te lange regels, te weinig interlinie en te kleine woordspaties lezen niet prettig. Andere gewoontes zoals het gebruik van aanhalingstekens en gedachtestreepjes verschillen van tijd tot tijd en van land tot land en daarbinnen nog weer van publicatie tot publicatie.

Met vriendelijke groet,  $J$ *M*b $v$ Wyb**o** Dekker

**Bijlage:** Isodoc documentatie <sup>2</sup>en wat u nog maar zelf kunt bedenken...

<span id="page-12-0"></span>Figure 3: Long letter example with a non-standard logo, page 2

```
rightaddress
}
\autograph{2}{.20}{75bp}{47bp}{238bp}{261bp}{signblue}
\definecolor{shivablue}{rgb}{.14,.33,.43}
\definecolor{shivaback}{rgb}{.78,.89,.68}
\pdfmapfile{=chopinsc.map}
\newcommand{\chopinscript}{\fontfamily{chopinscript}\selectfont}
\DeclareFontFamily{T1}{chopinscript}{}
\DeclareFontShape{T1}{chopinscript}{m}{n}{ <-> chopinsc}{}
\graphicspath{{./graphics/}}
\renewcommand{\logo}{
  \pagecolor{shivaback}
  \begin{textblock}{105}(88,15)
    \begin{center}
      \chopinscript{%
        \Huge\noindent\textcolor{shivablue}{The Shiva Shakti Foundation}
      }\\[2ex]
      Main Building\quad 567\textsuperscript{th} floor\quad Room 123\quad Bangkok
    \end{center}
  \end{textblock}
  \begin{textblock}{2}(10,13)
    \includegraphics[scale=.3]{shiva_shakti.jpg}
  \end{textblock}
}
\endinput
```
The letter source does not use the autograph key, so the default value of 2 is used; we write it in Dutch and use a larger text, just to see what happens if more than one page is generated:

```
\documentclass[11pt,twoside]{isodoc}
\usepackage{logostyle}
\setupdocument{
    ourref = 1029,
yourletter = 12 mei,
   yourref = MAPS \forall#34,
      date = 20050813,
   closing = Met vriendelijke groet,
 signature = Wybo Dekker,
enclosures = Isodoc documentatie,
   subject = Voorbeeldbrief met de isodoc class,
 autograph = 2.
}
\newcommand{\letterbody}{%
  Dit is een voorbeeld van een brief gemaakt met de isodoc class.
  Het plaatje in het logo werd ontworpen door Pieter Weltevrede.
  De tekst bestaat uit wat bijelkaar geraapte
  teksten\footnote{opgevist uit een van de voorbeeld-teksten uit
  de \TeX-distributie} om een lange brief te krijgen.
  \par\input{typo}
}
\begin{document}
\letter[to = Wybo Dekker\\
             Deilsedijk 60\\
             4158 CH Deil,
             opening = Beste Wybo
       ]{\letterbody}
\letter[to = MAPS redactie\\
             Spuiboulevard 269\\
```
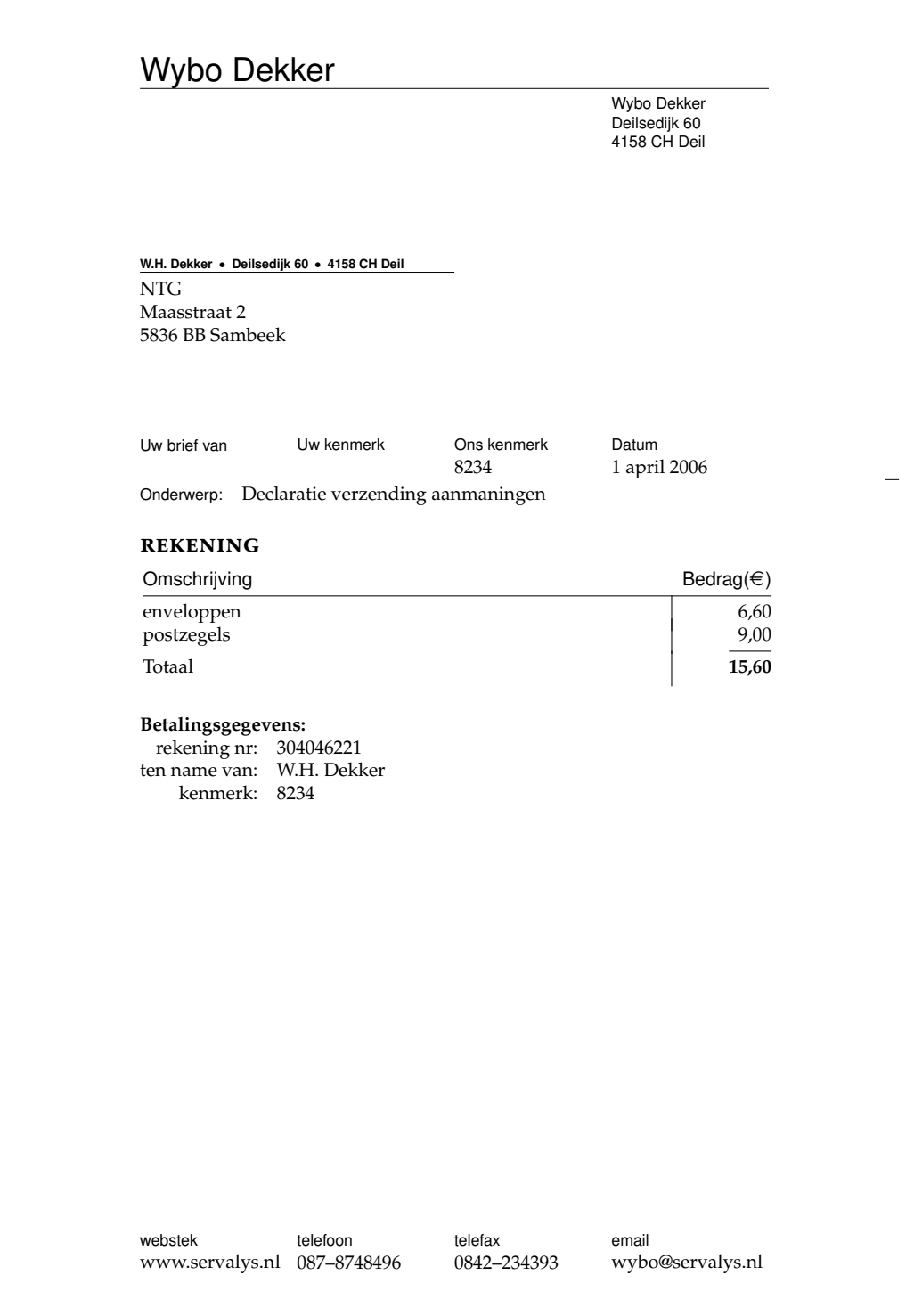

<span id="page-14-0"></span>Figure 4: Invoice example

```
3311 GP Dordrecht,
             opening = Beste Taco
       ]{\letterbody}
\end{document}
```
In this case, the same letter had to be sent to two different people, with different openings and addresses of course. So the letter's body is separately defined and the \letter command is called twice, with the same body, but different to and opening keys. Figures [2](#page-11-0) and [3](#page-12-0) show the first two pages (the first letter) of this document, which actually has four pages.

# <span id="page-15-0"></span>5 Usage: invoices

Invoices (can) have the same structure as letters, except that the \opening isn't "Dear Somebody" anymore, but something like "Invoice". And the \closing doesn't say "Best regards", but may provide payment information. And the body is not a simple text, but a table with descriptions of things to be paid, and the corresponding amounts of money.

An example, as usual, is most instructive:

```
\documentclass[12pt]{isodoc}
\usepackage{isowybo}
\setupdocument{
  ourref=8234,
  date=20060401,
  subject=Declaratie verzending aanmaningen,
  to=NTG\\Maasstraat 2\\5836 BB Sambeek
}
\begin{document}
\invoice{%
  \itable{
    \iitem{enveloppen}{6,60}
    \iitem{postzegels}{9,00}
    \tilde{15,60}}
  \\[3ex]\accountdata
}
\end{document}
```
The result is shown in figure [4.](#page-14-0)

When the accept option is used, the invoice will be created with an invoice form on the lower third part of the page. Here is an example:

```
\documentclass[11pt]{isodoc}
\usepackage{isontg}
\setupdocument{accept,
  acceptdesc=NTG\\2006,
  acceptdescription=Contributie 2006,
  acceptreference=4000 0000 2006 0308,
  date=20060503,
  subject=Contributie 2006,
 nofooter
}
\begin{document}
\invoice[
  to=W.H. Dekker\\Deilsedijk 60\\4158 CH Deil,
  acceptaccount=304046221,
  accepteuros=40,
  acceptcents=00,
```
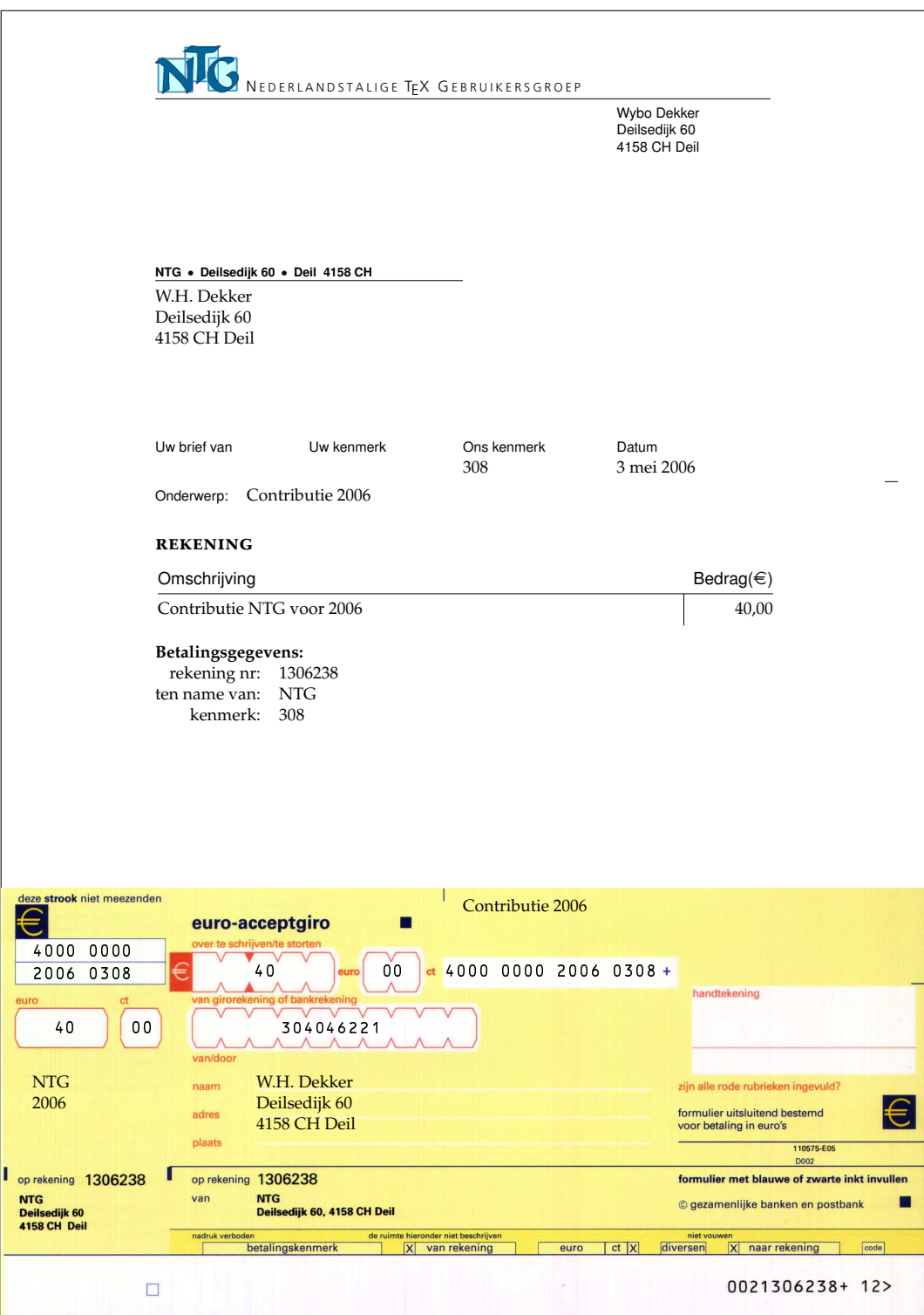

<span id="page-16-0"></span>Figure 5: Invoice example with accept form

```
ourref=308,
]{\itable{\iitem{Contributie NTG voor 2006}{40,00}}\\[3ex]
  \accountdata
  \begin{textblock}{210}(0,199.5)
    \noindent\includegraphics[width=210mm]{acceptform.jpg}
  \end{textblock}
}
\end{document}
```
Normally such invoices are printed on preprinted paper with an easily detachable, perforated form. In this example, the form itself has been printed, too. The graphicx and textpos packages have already been made available by the isodoc class. Figure [5](#page-16-0) shows the output of this example.

# <span id="page-17-0"></span>6 Implementation

The basis is the article class with all options:

```
\DeclareOption*{\PassOptionsToClass{\CurrentOption}{article}}
\ProcessOptions
\LoadClass{article}
```
We don't use \ctable floats here, but we need ctable's commands for decent spacing in tables and more. ctable also brings us array, tabularx, color, and xkeyval. marvosym is used for the euro symbol.

```
\RequirePackage{ctable,marvosym,graphicx}
\RequirePackage[dutch,german,french,american,english]{babel}
```
Since the name of the package contains 'iso', make the page A4. For textpos, divide the page in 210 columns of 1mm each and 297 rows, 1mm each. The page is vertically divided in 6 columns of 35mm each: a left margin, 4 fields, and a right margin. If the class option landscape is used, the paper still stays divided in 1mm x 1mm cells. This may be useful if you use the isodoc class for other purposes.

```
\RequirePackage[a4paper,margin=35mm,head=\baselineskip]{geometry}
\RequirePackage[absolute,overlay]{textpos}
\ifdim\paperwidth>\paperheight\TPGrid{297}{210}\else\TPGrid{210}{297}\fi
```
Use fancy headings, except for the first page. The heading, on a rule, looks like:

To: John Doe (April 1st, 2006) Page 2 of 3

```
\RequirePackage{fancyhdr}
\pagestyle{fancy}
\fancyhf{}
\if@twoside
  \fancyhead[LE,RO]{\pagetext\ \thepage\ \oftext{} \pageref{LastPageOf\thelettercount}}
  \fancyhead[RE,LO]{\totext: \toname\ (\date)}
\else
  \fancyhead[L]{\totext: \toname\ (\date)}
  \fancyhead[R]{\pagetext\ \thepage\ \oftext{} \pageref{LastPageOf\thelettercount}}
\fi
```
The \xxxdoc commands (like \dutchdoc) set the default language via \AtBeginDocument, but other language changes should be done without that. So we must have a boolean to check if we are in the preamble:

<span id="page-18-3"></span>\newif\ifpreamble\preambletrue \AtBeginDocument{\preamblefalse}

Background color for signaling items that should have been defined, but weren't:

```
\definecolor{isodocpink}{rgb}{1,.7,.7}
\def\Undefined#1{\colorbox{isodocpink}{Undefined #1}}
```
A small sans serif font is used for header and footer field names and the sender's address information. The idea is that this is used for all pre-printed text on the letter paper.

```
\def\@hft{\footnotesize\sffamily}
```
## <span id="page-18-0"></span>6.1 The options and their defaults

#### <span id="page-18-1"></span>6.1.1 General options

The default font is latin modern (using the lmodern package). The fontpackage option fontpackage can be used to select another font.

```
\define@key{isodoc}{fontpackage}{\def\fontpackage{#1}}
                                 \def\fontpackage{lmodern}
```
shift The default shift is 0mm,0mm The shift option moves the output to the right and down:

```
\def\@xyshift#1,#2@@@{\def\@xshift{#1}\def\@yshift{#2}}
\define@key{isodoc}{shift}{%
  \@xyshift#1@@@
  \AtBeginDocument{\textblockorigin{\@xshift mm}{\@yshift mm}}
}
```
Several items in the letter/invoice will be different in documents that are to be sent abroad; foreign this is set with the foreign option, false by default:

```
\define@key{isodoc}{cityzip}[\cityziptrue]{\cityziptrue}
                                           \newif\ifcityzip\cityzipfalse
\define@key{isodoc}{foreign}[\foreigntrue]{\foreigntrue}
                                           \newif\ifforeign\foreignfalse
\define@key{isodoc}{localbank}[\localbanktrue]{\localbanktrue}
                                           \newif\iflocalbank\localbankfalse
```
dutch The following keys set the language; English, set at the \EndOfClass is the default.

```
english
  german
american
  french
            \define@key{isodoc}{dutch} []{\dutchdoc}
            \define@key{isodoc}{english} []{\englishdoc}
                                            \AtEndOfClass{\englishdoc}
            \define@key{isodoc}{german} []{\germandoc}
            \define@key{isodoc}{american}[]{\americandoc}
            \define@key{isodoc}{french} []{\frenchdoc}
```
The default is to have left, but not right justification, allowing for hyphenation in extreme fill cases:

```
nofill \define@key{isodoc}{fill} []{\rightskip=1\rightskip}
          \define@key{isodoc}{nofill}[]{\rightskip=0mm plus 35mm}
                                       \rightskip=0mm plus 35mm
```
#### <span id="page-18-2"></span>6.1.2 Logo

The logo, by default, consists of a large company or personal name on top a rule, with a contact person's name (probably your own name) and address hanging under the rule. Its company contents are defined by the following options:

```
logoaddress
        who
     street
       city
         zin
```

```
\define@key{isodoc}{company} {\def\company{#1}}
                                \def\company{\Undefined{company}}
\define@key{isodoc}{logoaddress}{\def\logoaddress{#1}}
\define@key{\isodoc}{who} {\def\who{#1}}
                               \def\who{\Undefined{who}}
\define@key{isodoc}{street} {\def\street{#1}}
                               \def\street{\Undefined{street}}
\define@key{\isodoc}{city} {\def\city{#1}}
                               \def\city{\Undefined{city}}
\define@key{isodoc}{country} {\def\country{#1}}
                               \def\country{\Undefined{country}}
\define@key{isodoc}{countrycode}{\def\countrycode{#1}}
                               \def\countrycode{\Undefined{countrycode}}
\define@key{isodoc}{zip} {\def\zip{#1}}
                                \def\zip{\Undefined{zip}}
\def\prezip{\ifforeign\countrycode\else\fi}
```
#### <span id="page-19-0"></span>6.1.3 Address window

The address can be positioned vertically with the addresscenter option; the default is 63.5mm. This is the vertical position of the center of the address. Horizontally, the address is positioned either left or right, depending on the leftaddress or rightaddress options being used. In the first case, the address start at x=35mm, which is the left margin (the default), and thus in line with the first header field, in the second case at 105mm, in line leftaddress with the one-but-last header field.

```
rightaddress
addresscenter
```

```
\define@key{isodoc}{leftaddress} []{\def\xaddress{35}}
                                    \def\xaddress{35}
\define@key{isodoc}{rightaddress}[]{\def\xaddress{105}}
\define@key{isodoc}{addresscenter} {\def\addresscenter{#1}}
                                    \def\addresscenter{63.5}
```
The to option takes the addressee's address lines. Use  $\setminus$  to separate lines. The info will be split by \processto on the first \\ separator into the addressee's name (\toname) and his address (\toaddress) The \toname will be reported in the pdf's document properties. However, this works only if the to key is set, with \setupdocument, in the preamble. If several letters are composed, to is normally set in the \letter or \invoice commands and thus is not seen by the \hypersetup, which is called \AtBeginDocument; so set the to defaults to Various people for the \toname and make the address undefined:

```
\define@key{isodoc}{to}{\processto{#1}}\def\toname{Various people}
                                       \def\toaddress{\Undefined{to}}
\long\def\processto#1{\xproc #1\\@@@\ifx\toaddress\empty
    \else \yproc #1@@@\fi}
\long\def\xproc #1\\#2@@@{\def\toname{#1}\def\toaddress{#2}}
\long\def\yproc #1\\#2@@@{\def\toaddress{#2}}
```
The default is to have no return address; but this can be changed by using the return (either in the style file or in the source) or, if the default was changed in the style file, remove it with noreturn in the source. Company and country names are often too long to fit in the address window. Or you may want to define an entirely different return address. The return returnaddress option is provided to redefine the return address:

noreturn returnaddress

```
\define@key{isodoc}{return} []{\returntrue}
                   \newif\ifreturn\returnfalse
\define@key{isodoc}{noreturn} []{\returnfalse}
\define@key{isodoc}{returnaddress}{\def\returnaddress{#1}}
```
#### <span id="page-20-0"></span>6.1.4 Page footer

A footer is switched on or off with the footer and nofooter options. The default is the footer have no page footer.

```
nofooter \define@key{isodoc}{footer} []{\footertrue}
                            \newif\iffooter\footerfalse
           \define@key{isodoc}{nofooter}[]{\footerfalse}
```
If there is a page footer, only those fields will be displayed which are not empty. Currently the phone, cellphone, fax, email and website are recognised as possible footer fields. Phone and fax number will be prefixed with a 0, unless the foreign option was used: then the prefix will be '+nn-', where nn is the areacode. The latter is set with the areacode option, which is 'Undefined areacode' by default.

```
\define@key{isodoc}{areacode} {\def\areacode{#1}}
                                \def\areacode{\Undefined{areacode}}
\define@key{isodoc}{phone} {\def\phone{#1}}
                                \def\phone{}
\define@key{isodoc}{phoneprefix}{\def\phoneprefix{#1}}
                                \def\phoneprefix{0}
\define@key{isodoc}{cellphone} {\def\cellphone{#1}}
                                \def\cellphone{}
\define@key{\isodoc}{fax} {\def\fax{#1}}
                                \def\fax{}
\define@key{isodoc}{website} {\def\website{#1}}
                                \def\website{}
\define@key{isodoc}{email} {\def\email{#1}}
                                \def\email{}
\def\lead{\ifforeign+\areacode-\else\phoneprefix\fi}
```
# <span id="page-20-1"></span>6.1.5 Folding mark

The default is to have no folding mark. So start with the folding mark position outside the nofold paper boundaries:

> \define@key{isodoc}{nofold}[]{\yfold=-1mm} \newdimen\yfold\yfold=-1mm

The envelope for double folded A4 is C5: 162x220mm, window 40x110mm, upper left corner at 20x50mm. Fold the A4 to have a tolerance of 2mm at top and bottom, by putting fold2 the fold mark at 162-4=158 mm.

\define@key{isodoc}{fold2}[]{\yfold=158mm}

The envelope for triple folded A4 is DL: 110x220mm, Fold the A4 to have a tolerance of fold3 1.5mm at top and bottom, by putting the fold mark at 110-3=107mm.

\define@key{isodoc}{fold3}[]{\yfold=107mm}

For non-standard envelopes and paper formats the position of the folding mark can be set at fold any position (in mm) from the top of the paper:

\define@key{isodoc}{fold}{\yfold=#1mm}

#### <span id="page-20-2"></span>6.1.6 Header fields

There are four header fields, each one quarter of the textwidth wide. Under those, if the ourref subject has been defined, a subject line.

```
yourref
yourletter
              \define@key{isodoc}{ourref} {\def\ourref{#1}}
                                             \def\ourref{}
```

```
\define@key{isodoc}{yourref} {\def\yourref{#1}}
                              \def\vourref{}
\define@key{isodoc}{yourletter}{\def\yourletter{#1}}
                              \def\yourletter{}
```
The date must be entered in yyyymmdd format; here we check that it contains exactly 8 date digits (thanks Taco Hoekwater, Piet van Oostrum)

```
subject<br>\define@key{isodoc}{date}{\setdate{#1}}
                                     \def\date{\Undefined{date}}
           \define@key{isodoc}{subject}{\def\subject{#1}}
                                        \def\subject{}
           \def\checkdigit#1{%
             \ifcase0\ifcase1#1\or\or\or\or\or\or\or\or\or\else1\fi
               \ClassError{test}{non-digit-character (#1) in date}{}
             \fi
           }
           \def\newdate#1#2#3#4#5#6#7#8#9\wybo{%
             \checkdigit{#1}\checkdigit{#2}\checkdigit{#3}\checkdigit{#4}
             \checkdigit{#5}\checkdigit{#6}\checkdigit{#7}\checkdigit{#8}
             \ifx\relax#9\relax
                \year=#1#2#3#4\month=#5#6\day=#7#8
                \ifnum \month > 12 \ClassError{isodoc}{Illegal date }{}\fi
               \ifnum \day > 31 \ClassError{isodoc}{Illegal date }{}\fi
             \else
               \ClassError{isodoc}{Date must have exactly 8 digits}{}
             \fi
           }
           \def\wybo{}
           \def\setdate#1{\newdate #1\wybo\wybo\wybo\wybo\wybo\wybo\wybo\wybo\wybo}
```
The opening, something like 'Dear Reader', is set by the opening option; the default is 'Undefined opening'. It is followed by a comma, unless the openingcomma has been used opening to set it to a different character, like a semicolon or an exclamation mark.

```
openingcomma \define@key{isodoc}{opening} {\def\opening{#1}}
                                                \def\openingcomma{.}
               \define@key{isodoc}{openingcomma}{\def\openingcomma{#1}}
                                                \def\opening{\Undefined{opening}}
```
# <span id="page-21-0"></span>6.1.7 Closing, autograph, signature

The closing, something like 'Best regards', is set by the closing option; the default is 'Undefined closing'. It will be preceded by a vertical skip, which can be set by the closing closingskip option, which is 2\baselineskip by default:

```
closingskip<br>\define@key{isodoc}{closing} {\def\closing{#1,}}
                                              \def\closing{\Undefined{closing}} % Best regards,
              \define@key{isodoc}{closingskip}{\closingskip=#1}
                          \newdimen\closingskip\closingskip=2\baselineskip
```
The autograph is either just a newline, or a vertical spacing where you can put your autograph manually, or a graphic. In the latter case, is must have been defined with the macro \autograph, which defines an autograph from an image, see the section User Macros. Not using the autograph option is equivalent to autograph=0 (just a newline). Using it autograph without a value is equivalent to autograph=2 (image inserted):

> \define@key{isodoc}{autograph}[2]{\def\autographversion{#1}} \def\autographversion{0}

The signature, something like 'John Letterwriter', is set by the signature option; the signature default is 'Undefined signature'.

<span id="page-22-1"></span>\define@key{isodoc}{signature}{\def\signature{#1}} \def\signature{\Undefined{signature}}

Enclosures are set by the enclosures option. There are none by default.

```
\define@key{isodoc}{enclosures} {\def\enclosures{#1}}
                                 \def\enclosures{}
```
#### <span id="page-22-0"></span>6.1.8 Invoice specific data

Invoices need to state some specific data, like account data and term of payment:

```
\define@key{isodoc}{term} [30]{\def\term{#1}}
\define@key{isodoc}{accountno} {\def\accountno{#1}}
\define@key{isodoc}{routingno} {\def\routingno{#1}}
\define@key{isodoc}{accountname}{\def\accountname{#1}}
\define@key{isodoc}{iban} {\def\iban{#1}}
\define@key{isodoc}{bic} {\def\bic{#1}}
\define@key{isodoc}{vatno} {\def\vatno{#1}}
\define@key{isodoc}{chamber} {\def\chamber{#1}}
                               \def\chamber{Undefined{chamber}}
\define@key{isodoc}{currency} {\def\currency{#1}}
\def\currency{\EUR}
```
If an accept form is to be printed, here are the options to fill in all the fields:

```
\define@key{isodoc}{accept}[E05]{\def\accepttype{#1}
                                \newfont\ocrb{ocrb10}
                               }
\define@key{isodoc}{acceptaccount} {\def\acceptaccount{#1}}
                                      \def\acceptaccount{}
\define@key{isodoc}{acceptaddress} {\def\acceptaddress{#1}}
                                      \def\acceptaddress{}
\define@key{isodoc}{acceptcents} {\def\acceptcents{#1}}
                                      \def\acceptcents{Undefined{}}
\define@key{isodoc}{acceptdescription}{\def\acceptdescription{#1}}
                                      \def\acceptdescription{}
\define@key{isodoc}{acceptdesc} {\def\acceptdesc{#1}}
                                      \def\acceptdesc{}
\define@key{isodoc}{accepteuros} {\def\accepteuros{#1}}
                                      \def\accepteuros{Undefined{}}
\define@key{isodoc}{acceptreference} {\def\acceptreference{#1}}
                                      \def\acceptreference{Undefined{ref}}
```
For now, we define field positons for the E05 accept form only; when data for other forms become available, the content of \accepttype will have to be checked. Here is a rough layout of the E05 accept form:

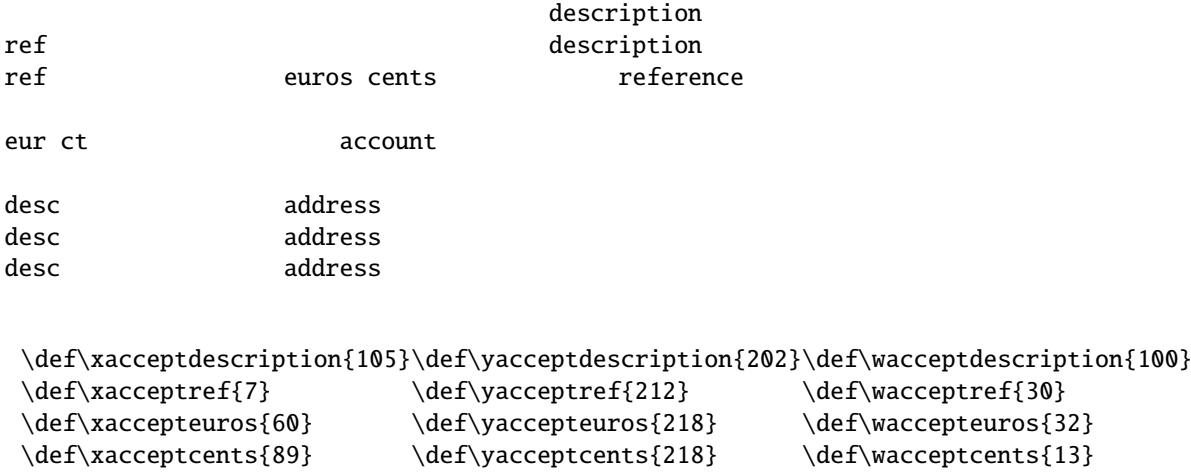

<span id="page-23-1"></span>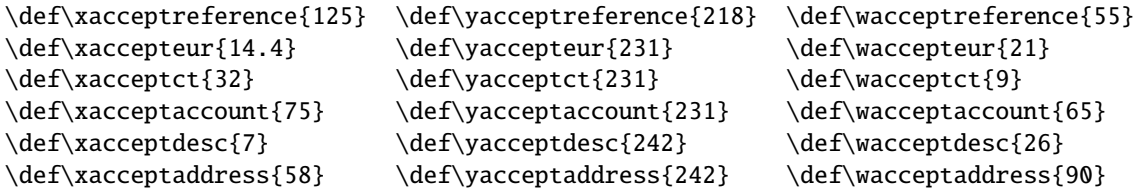

This is the \baselineskip for the two-line reference of the detachable strip:

\newdimen\acceptreferenceskip\acceptreferenceskip=5.15mm

# <span id="page-23-0"></span>6.2 User Macros

The autograph is either just a newline, or a vertical spacing where you can put your autograph manually, or a graphic. In the latter case, is must have been defined with the macro  $\lambda$  autograph, which defines an autograph from an image.<sup>6</sup>

The arguments 3 - 6 can be found by measuring those (with the gimp, for example) in the unscaled (raw) image (which is the last argument).

- arg 1: 2,3,...9: autograph number; will be translated internally to define \autographA, \autographB... \autographH
	- 2: scaling factor for the image
	- 3: the distance the autograph outdents in the margin
	- 4: the vertical position of the baseline of the closing (Regards,) from the top
	- 5: the vertical position of the baseline of the signature (John Letterwriter) from the top
	- 6: the height of the image
	- 7: the image (jpg, png, pdf...)

#### \autograph

```
\newdimen\myoutdent
\newdimen\signskip
\newdimen\mydown
\def\autograph#1#2#3#4#5#6#7{%
  \iintnum #1<2
    \ClassError{isodoc}{autograph #1 cannot be changed (first arg must be 2..9)}{}
  \chi_{\text{fi}}\iint_{\text{num}}#1>9
    \ClassError{isodoc}{autograph #1 cannot be changed (first arg must be 2..9)}{}
  \sqrt{fi}\bgroup
  \lccode'2='A \lccode'6='E
  \lccode'3='B \lccode'7='F
  \lccode'4='C \lccode'8='G
  \lccode'5='D \lccode'9='H
  \lowercase{\def\temp{#1}}%
  \expandafter\egroup\expandafter\def\csname autograph\temp\endcsname{%
    \myoutdent=#3
    \signskip=#5\advance\signskip-#4
    \mydown=#6\advance\mydown-#4
    \par\hspace*{-#2\myoutdent}%
    \raisebox{-#2\mydown}[0bp][0bp]{\includegraphics[scale=#2]{#7}}\\[-\baselineskip]
    \closing\\[-2\baselineskip]\\[#2\signskip]\signature%
 }
}
```
<sup>6</sup>Thanks, Hans Hagen and Piet van Oostrum, for its definition

#### <span id="page-24-0"></span>6.2.1 Logo

The logo, by default, consists of a large company name on top a rule, with a contact person's name (probably your own name) and address hanging under the rule. If the osf-txfonts \logo package is used, oldstyle figures are disabled here.

```
\newcommand{\zippedcity}{\ifcityzip\city\ \prezip\ \zip\else\prezip\ \zip\ \city\fi}
\newcommand{\logo}{%
  { \parskip=0pt\parindent=0pt
    \begin{textblock}{140}[0,1](35,20)%
       \textsf{\LARGE\company}\\[-1.7ex] % large company name
        \rule{\hsize}{.3pt} % on top a rule
    \end{textblock}
  }
  \Tbox{140}{22}{35}{\noindent
    \@hft
    \ifx\undefined\logoaddress%
       \ifx\undefined\tbfigures\else\tbfigures\fi
       \ifx\who\empty\else\who\\\fi
       \ifx\street\empty\else\street\\\fi
       \zippedcity
       \ifforeign\\\country\fi
     \else\logoaddress\fi
 }
}
\def\returnaddress{%
  \ifx\undefined\tbfigures\else\tbfigures\fi % when using osf-txfonts... just for me
```

```
\company\\
  \street\\
  \zippedcity
  \ifforeign\\\country\fi
}
```
\setupdocument

\returnaddress

```
\newcommand{\setupdocument}[1]{
  \setkeys{isodoc}{#1}
  \iffooter\else\geometry{bottom=25mm}\fi
  \RequirePackage[T1]{fontenc}
  \RequirePackage{\fontpackage}\pdfprotrudechars=1
}
```
\footfield Create any non-empty footfields, starting at left arguments:

- 1. fieldlabel
- 2. a prefix for the content (for phone numbers)
- 3. the content

```
\def\footfield#1#2#3{%
  \ifx#3\empty\else
    \Tbox{\footcount}{275}{35}{\noindent
      {\hat{t}}#2#3
    }
    \advance\footcount35
  \fi
}
```
\accountdata Print a table with banking information. Show account number, account name + city, and a reference. If the foreign key was used, IBAN and BIC codes are also reported.

```
\def\accountdata{
  \textbf{\accountdatatext:}\\
  \begin{tabular}{@{}rl@{}}
    \ifx\term\undefined\else
             \termtext: & \term\ \daystext\\
    \fi
        \accountnotext: & \accountno\\
    \ifx\accountname\undefined\else
       \accountnametext: & \accountname{}\\
    \sqrt{fi}\ifx\routingno\undefined\else
       \routingnotext: & \routingno{}\\
    \chifi
        \referencetext: & \ourref\\
    \ifforeign
      \iflocalbank\else
                  iban: & \scshape \iban\\
                   bic: & \scshape \bic\\
      \fi
    \fi
    \ifx\vatno\undefined\else
      \vatnotext: & \vatno\\
    \fi
  \end{tabular}
}
```
\showkeys

The \showkeys command is useful for debugging. It prints a table showing the values of most keys.<sup>7</sup>

```
\def\showkeys{%
  \begin{tabular}{ll}
              accept & \accept\NN
       acceptaccount & \acceptaccount\NN
       acceptaddress & \acceptaddress\NN
         acceptcents & \acceptcents\NN
          acceptdesc & \acceptdesc\NN
  acceptdescription & \acceptdescription\NN
         accepteuros & \accepteuros\NN
     acceptreference & \acceptreference\NN
         accountname & \accountname\NN
           accountno & \accountno\NN
       addresscenter & \addresscenter\NN
            areacode & \areacode\NN
           autograph & \autograph\NN
                 bic & \bic\NN
           cellphone & \cellphone\NN
             chamber & \chamber\NN
                city & \city\NN
             closing & \closing\NN
             company & \company\NN
             country & \country\NN
         countrycode & \countrycode\NN
            currency & \currency\NN
               email & \email\NN
          enclosures & \enclosures\NN
                 fax & \fax\NN
         fontpackage & \fontpackage\NN
                iban & \iban\NN
         leftaddress & \leftaddress\NN
         logoaddress & \logoaddress\NN
```
<sup>&</sup>lt;sup>7</sup>Note for developers: the table lines below can be generated with a ruby script listkeys (included at the end of isodoc.dtx): listkeys isodoc.dtx show

```
opening & \opening\NN
        openingcomma & \openingcomma\NN
              ourref & \ourref\NN
               phone & \phone\NN
         phoneprefix & \phoneprefix\NN
       returnaddress & \returnaddress\NN
        rightaddress & \rightaddress\NN
           routingno & \routingno\NN
           signature & \signature\NN
              street & \street\NN
             subject & \subject\NN
                term & \term\NN
               vatno & \vatno\NN
             website & \website\NN
                 who & \who\NN
          yourletter & \yourletter\NN
             yourref & \yourref\NN
                 zip & \zip\NN
  \end{tabular}
}
\AtEndOfClass{%
  \usepackage{hyperref}
   \year=0
}
\AtBeginDocument{%
  \hypersetup{pdfauthor={\who},
              pdfsubject={\subject},
              pdfproducer={isodoc v\fileversion},
  }
}
% \DescribeMacro{\itable}
% |\itable| inserts an invoice table; arg1 should be the rows of the table.
% \begin{macrocode}
\def\itable#1{
  \begin{tabularx}{\hsize}{@{}X@{\barsep\quad\qquad}r@{}}
    \multicolumn{2}{@{}c@{}}{\sffamily\descriptiontext\hfill \amounttext (\currency)}\ML
    #1
  \end{tabularx}
}
% \DescribeMacro{\iitem}
% |\iitem| inserts an invoice item in the |\itable|.
% It inserts |arg1 & % arg2\NN|:
% \begin{macrocode}
\def\iota\text{H1#2}_{#1&#2}\NN% \DescribeMacro{\itotal}
```
\itotal inserts an invoice total in the \itable. It inserts \cmidrule[.05em]{2-2}Total & arg1\NN:

```
\def\itotal#1{\cmidrule[.05em]{2-2}\Totaltext&\textbf{#1}\NN}
```
The counter \lettercount is used to construct a label on the last page of each letter/invoice of this document; it wil be set to LastPageOfn, where  $n$  is the letter number: 1, 2, 3, ... This allows for page headings saying "Page n of m." Whether we are on the last page of a letter is only known either at \end{document} or when a new letter is started. This is why a label is set at the start of a  $\letter$  call, thus labeling the last page of the previous letter and using \AtEndDocument for the last letter, which would otherwise stay unlabeled.

```
\newcounter{lettercount}\setcounter{lettercount}{0}
\AtEndDocument{\label{LastPageOf\thelettercount}}
```
\invoice \invoice prints an invoice. The first argument is optional, and may contain the same

<span id="page-27-0"></span> $key = value$  statement as  $\setminus$  setupdocument. This is useful if the document contains more than one invoice for different addressees.

The second argument creates a two-column table with headings "Description" and "Amount  $(\epsilon)$ ". The two columns are separated with a vertical rule; its construction is somewhat complicated, as the booktabs/ctable packages are in use that don't provide decent vertical separators. The \barsep macro extends these separators vertically.

```
\newif\ifclosing\closingtrue
\newcount\footcount
\newcommand{\invoice}[2][]{%
  \closingfalse
  \hypersetup{pdftitle={invoice to \toname\ dated \today}}
  \def\barsep{\raisebox{-1.5ex}[0pt][0pt]{\rule{.05em}{4ex}}}%
  \letter[#1,opening=\invoicetext,openingcomma={},closing={},signature={}]{%
   \Tbox{35}{127}{140}{#2}
  }
}
```
\letter prints a letter...

```
\newcommand{\letter}[2][]{{ % extra brace keeps option changes local
  \hypersetup{pdftitle={letter to \toname\ dated \today}}
  \setkeys{isodoc}{#1}
  \label{LastPageOf\thelettercount}
  \newpage
  \addtocounter{lettercount}{1}
  \setcounter{page}{1}
  \setcounter{footnote}{0}
  \logo
```
addresscenter is the center, vertically, of the to-address block: xaddress should be 1 or 3 for left- and right address windows

```
{ \parskip=0pt\parindent=0pt
  \begin{textblock}{70}[0,.5](\xaddress,\addresscenter)%
      \ifreturn
        {\def\\{\unskip\enspace\textbullet\enspace\ignorespaces}%
          \sffamily\scriptsize\bfseries\returnaddress
        }\\[-.8\baselineskip]
        \rule{\hbox{\varepsilon}\space\ .2pt} 2pt}\\
      \fi
      \toname\\\toaddress
  \end{textblock}
}
\ifx\subject\empty\else%
  \Tbox{35}{108}{105}{\noindent
    \begin{tabularx}{\hsize}{@{}l>{\raggedright}X@{}}
      \@hft\subjecttext&\subject
    \end{tabularx}
 }
\chi_{\text{fi}}\Tbox{35}{98}{35}{\noindent
  {\@hft\yourlettertext}\\
  \yourletter
}
\Tbox{70}{98}{35}{\noindent
  {\@hft\yourreftext}\\
  \raggedright\yourref
}
\Tbox{105}{98}{35}{\noindent
  {\@hft\ourreftext}\\
  \raggedright\ourref
```

```
}
  \Tbox{140}{98}{35}{\noindent
    {\@hft\datetext}\\
    \ifnum\year=0\Undefined{date}\else\date\fi
  }
  \footcount=35
  \iffooter
    \footfield{\websitetext}{}{\website}
    \footfield{\phonetext}{\lead}{\phone}
    \footfield{\cellphonetext}{\lead}{\cellphone}
    \footfield{\faxtext}{\lead}{\fax}
    \footfield{\emailtext}{}{\email}
  \chifi
  { \parskip=0pt\parindent=0pt
    \begin{textblock*}{3mm}(201mm,\yfold)%
        \rule{\hsize}{.2pt}
    \end{textblock*}
  }
  \ifx\undefined\accepttype\else\accept\fi
  \ifx\subject\empty\vspace*{80mm}\else\vspace*{90mm}\fi
  \noindent\Tbox{35}{120}{140}{\opening\openingcomma}
  \thispagestyle{empty}
  \thispagestyle{empty}
  \noindent
  #2
  {\parindent=0pt\parskip=\baselineskip
    \ifclosing
      \ifcase\autographversion
        \par\closing\\\signature % 0: closing on the next line
      \or\par\closing\\[\closingskip]\signature % 1: whiteskip
      \or\autographA
      \or\autographB
      \or\autographC
      \or\autographD
      \or\autographE
      \or\autographF
      \or\autographG
      \or\autographH
      \else
        \par\Undefined{autograph: \autographversion}\\
      \chifi
    \chifi
    \ifx\enclosures\empty\else
      \forallill
      \setbox1=\vbox{\enclosures}%
      \textbf{\ifdim\ht1>\baselineskip\enclosurestext\else\enclosuretext\fi}%
      \\\enclosures
    \chifi
  }
}}
```
## <span id="page-28-0"></span>6.3 Internal Macros

```
The accept is produced from \Tbox and \Cbox commands only, using the textpos pack-
\Cbox age: \Cbox{x}{y}{width}{text} places text in a box of \testsl{width} mm, cen-
       tered around (x,y) in mm:
```

```
\def\Cbox#1#2#3#4{%
  { \parskip=0pt\parindent=0pt
    \begin{textblock}{#3}[.5,.5](#1,#2)%
```

```
\begin{center}
          #4
        \end{center}
    \end{textblock}
 }
}
```
 $\text{Vbox } \text{y}_{\text{width}}$  \Tbox \Tbox {x}{y}{width}{text} places text in a box of \testsl{width} mm, with the upper left corner at  $(x,y)$  in mm:

```
\long\def\Tbox#1#2#3#4{%
  { \parskip0pt\parindent=0pt
    \begin{textblock}{#3}(#1,#2)%
        \begin{minipage}[t]{\hsize}
          \noindent#4
        \end{minipage}
    \end{textblock}
  }
}
```
\accept This macro will have a parameter if other accept forms will have to be programmed:

```
\def\accept{
  \Tbox{\xacceptdescription}
       {\yacceptdescription}
       {\wacceptdescription}
       {\acceptdescription}
  \Tbox{\xacceptdesc}
       {\yacceptdesc}
       {\wacceptdesc}
       {\acceptdesc}
  \Tbox{\xacceptaddress}
       {\yacceptaddress}
       {\wacceptaddress}
       {\ifx\acceptaddress\empty\toname\\\toaddress\else\acceptaddress\fi}
  \Cbox{\xacceptreference}
       {\yacceptreference}
       {\wacceptreference}
       {\ocrb\acceptreference}
  \Tbox{\xacceptref}
       {\yacceptref}
       {\wacceptref}
       {\baselineskip=\acceptreferenceskip\ocrb\acceptreference}
  \Cbox{\xaccepteuros}
       {\yaccepteuros}
       {\waccepteuros}
       {\ocrb\accepteuros}
  \Cbox{\xacceptaccount}
       {\yacceptaccount}
       {\wacceptaccount}
       {\ocrb\acceptaccount}
  \Cbox{\xacceptcents}
       {\yacceptcents}
       {\wacceptcents}
       {\ocrb\acceptcents}
  \Cbox{\xaccepteur}
       {\yaccepteur}
       {\waccepteur}
       {\ocrb\accepteuros}
  \Cbox{\xacceptct}
       {\yacceptct}
       {\wacceptct}
       {\ocrb\acceptcents}
```
<span id="page-30-0"></span>}

Definitions of field names in various languages; corrections and suggestions are very wel-

#### \dutchdoc come:

```
\def\set@lang#1{\ifpreamble\AtBeginDocument{\selectlanguage{#1}}\else\selectlanguage{#1}\fi}
               \def\dutchdoc{%
                 \set@lang{dutch}
                 \def\yourlettertext{Uw brief van}
                 \def\yourreftext{Uw kenmerk}
                 \def\ourreftext{Ons kenmerk}
                 \def\datetext{Datum}
                 \def\totext{Aan}
                 \def\pagetext{Bladnummer}
                 \def\oftext{van}
                 \def\date{\number\day˜\ifcase\month\or
                   januari\or februari\or maart\or april\or mei\or juni\or juli\or
                   augustus\or september\or oktober\or november\or december\fi
                   \space \number\year}
                 \def\subjecttext{Onderwerp:}
                 \def\ccname{Cc:}
                 \def\enclosuretext{Bijlage:}
                 \def\enclosurestext{Bijlagen:}
                 \def\faxtext{telefax}
                 \def\websitetext{webstek}
                 \def\emailtext{email}
                 \def\phonetext{telefoon}
                 \def\cellphonetext{mobiel}
                 \def\chambertext{kvk}
                 \def\invoicetext{{\bfseries\Large\scshape rekening}}
                 \def\descriptiontext{Omschrijving}
                 \def\amounttext{Bedrag}
                 \def\accountdatatext{Betalingsgegevens}
                 \def\termtext{betalingstermijn}
                 \def\daystext{dagen}
                 \def\accountnotext{rekening nr}
                 \def\accountnametext{ten name van}
                 \def\referencetext{kenmerk}
                 \def\chambertext{kvk}
                 \def\vatnotext{btw nr}
                 \def\Vattext{Btw}
                 \def\Totaltext{Totaal}
               }
\englishdoc
               \def\englishdoc{%
                 \set@lang{english}
                 \def\yourlettertext{Your letter of}
                 \def\yourreftext{Your reference}
                 \def\ourreftext{Our reference}
                 \def\datetext{Date}
                 \def\totext{To}
                 \def\pagetext{Page}
                 \def\oftext{of}
                 \def\date{\ifcase\day\or
                   1st\or 2nd\or 3rd\or 4th\or 5th\or
```

```
6th\or 7th\or 8th\or 9th\or 10th\or
11th\or 12th\or 13th\or 14th\or 15th\or
16th\or 17th\or 18th\or 19th\or 20th\or
21st\or 22nd\or 23rd\or 24th\or 25th\or
26th\or 27th\or 28th\or 29th\or 30th\or
```
31st\fi˜\ifcase\month\or

```
January\or February\or March\or April\or May\or June\or
    July\or August\or September\or October\or November\or December\fi
    \space \number\year}
  \def\subjecttext{Subject:}
  \def\ccname{cc}
  \def\enclosuretext{Enclosure:}
  \def\enclosurestext{Enclosures:}
  \def\faxtext{telefax}
  \def\websitetext{website}
  \def\emailtext{email}
  \def\phonetext{telephone}
  \def\cellphonetext{cellphone}
  \def\invoicetext{{\bfseries\Large\scshape invoice}}
  \def\descriptiontext{Description}
  \def\amounttext{Amount}
  \def\accountdatatext{Banking data}
  \def\termtext{term of payment}
  \def\daystext{days}
  \def\accountnotext{Account no.}
  \def\accountnametext{to the name of}
  \def\referencetext{Reference}
  \def\chambertext{ch.comm.}
  \def\vatnotext{vat no.}
  \def\Vattext{Vat}
  \def\Totaltext{Total}
}
\def\americandoc{%
  \set@lang{american}
  \def\yourlettertext{Your letter of}
  \def\yourreftext{Your reference}
  \def\ourreftext{Our reference}
  \def\datetext{Date}
  \def\totext{To}
  \def\pagetext{Page}
  \def\oftext{of}
  \def\date{\ifcase\month\or
    January\or February\or March\or April\or May\or June\or
    July\or August\or September\or October\or November\or December\fi
    \space\number\day, \number\year}
  \def\subjecttext{Subject:}
  \def\ccname{cc}
  \def\enclosuretext{Enclosure:}
  \def\enclosurestext{Enclosures:}
  \def\faxtext{telefax}
  \def\websitetext{website}
  \def\emailtext{email}
  \def\phonetext{telephone}
  \def\cellphonetext{cellphone}
  \def\invoicetext{{\bfseries\Large\scshape invoice}}
  \def\descriptiontext{Description}
  \def\amounttext{Amount}
  \def\accountdatatext{Banking data}
  \def\termtext{term of payment}
  \def\daystext{days}
  \def\accountnotext{Account no.}
  \def\accountnametext{to the name of}
```

```
\def\referencetext{Reference}
\def\chambertext{ch.comm.}
```
\def\vatnotext{vat no.}

\americandoc

```
\def\Vattext{Vat}
\def\Totaltext{Total}
```
#### \germandoc

}

```
\def\germandoc{%
  \set@lang{german}
  \def\yourlettertext{Ihr Brief vom}
  \def\yourreftext{Ihr Zeichen}
  \def\ourreftext{Unser Zeichen}
  \def\datetext{Datum}
  \def\totext{An}
  \def\pagetext{Seite}
  \def\oftext{aus}
  \def\date{\number\day.˜\ifcase\month\or
    Januar\or Februar\or M\"arz\or April\or Mai\or Juni\or
    Juli\or August\or September\or Oktober\or November\or Dezember\fi
    \space\number\year}
  \def\subjecttext{Betrifft:}
  \def\ccname{Kopien an}
  \def\enclosuretext{Anlage:}
  \def\enclosurestext{Anlagen:}
  \def\faxtext{Telefax}
  \def\websitetext{Webseite}
  \def\emailtext{Email}
  \def\phonetext{Telefon}
  \def\cellphonetext{Handy}
  \def\invoicetext{{\bfseries\Large\scshape rechnung}}
  \def\descriptiontext{Umschreibung}
  \def\amounttext{Betrag}
  \def\accountdatatext{Bezahlungsdaten}
  \def\termtext{Zahlungstermin}
  \def\daystext{Tage}
  \def\accountnotext{Konto Nr}
  \def\routingnotext{BLZ}
  \def\accountnametext{Name}
  \def\referencetext{Beleg Nr}
  \def\chambertext{Register Nr}
  \def\vatnotext{Ustid Nr}
  \def\Vattext{MwSt}
  \def\Totaltext{Insgesamt}
}
```
#### \frenchdoc

```
\def\frenchdoc{%
  \set@lang{french}
  \def\yourlettertext{Votre lettre du}
  \def\yourreftext{Vos r\'ef\'erences:}
  \def\ourreftext{Nos r\'ef\'erences:}
  \def\datetext{Date:}
  \def\totext{\'A l'attention de}
  \def\pagetext{Page}
  \def\oftext{de}
  \def\date{\number\day\ifnum\day=1$ˆ{er}$\fi
    ˜\ifcase\month\or janvier\or
    f\'evrier\or mars\or avril\or mai\or juin\or
    juillet\or ao\ˆut\or septembre\or octobre\or
   novembre\or d\'ecembre\fi \space \number\year}
  \def\subjecttext{Objet:}
  \def\ccname{Copie \'a}
  \def\enclosuretext{Pi\'ece jointe:}
```

```
\def\enclosurestext{Pi\'eces jointes:}
\def\faxtext{t\'el\'efax}
\def\websitetext{site Web}
\def\emailtext{email}
\def\phonetext{t\'el\'ephone}
\def\cellphonetext{portable}
\def\invoicetext{{\bfseries\Large\scshape facture}}
\def\descriptiontext{Description}
\def\amounttext{Montant}
\def\accountdatatext{Cooronn\'ees banquaires}
\def\termtext{terme}
\def\daystext{jours}
\def\accountnotext{no. compte}
\def\accountnametext{au nom de}
\def\referencetext{r\'ef\'erence}
\def\chambertext{c.c.i.}
\def\vatnotext{no. T.V.A.}
\def\Vattext{T.V.A.}
\def\Totaltext{Total}
```
#### \norskdoc

}

```
\def\norskdoc{%
  \set@lang{norsk}
  \def\yourlettertext{Deres brev av}
  \def\yourreftext{Deres ref:}
  \def\ourreftext{Vr ref:}
  \def\datetext{Dato}
  \def\totext{Til}
  \def\pagetext{Side}
  \def\oftext{av}
  \def\date{\number\day.˜\ifcase\month\or
   januar\or februar\or mars\or april\or mai\or juni\or
  july\or august\or september\or oktober\or november\or desember\fi
  \space \number\year}
  \def\subjecttext{Vedr:}
  \def\ccname{kopi til:}
  \def\enclosuretext{Vedlegg:}
  \def\enclosurestext{Vedlegg:}
  \def\faxtext{telefaks}
  \def\websitetext{hjemmeside}
  \def\emailtext{e-post}
  \def\phonetext{telefon}
  \def\cellphonetext{mobil}
  \def\invoicetext{{\bfseries\Large\scshape faktura}}
  \def\descriptiontext{Beskrivelse}
  \def\amounttext{Belp}
  \def\accountdatatext{betales til}
  \def\termtext{betalingsfrist}
  \def\daystext{dager}
  \def\accountnotext{faktura nr}
  \def\accountnametext{til}
  \def\referencetext{referanse}
  \def\chambertext{BIC}
  \def\vatnotext{Org. nr.}
  \def\Vattext{Mva}
  \def\Totaltext{Total}
}
```
# Change History

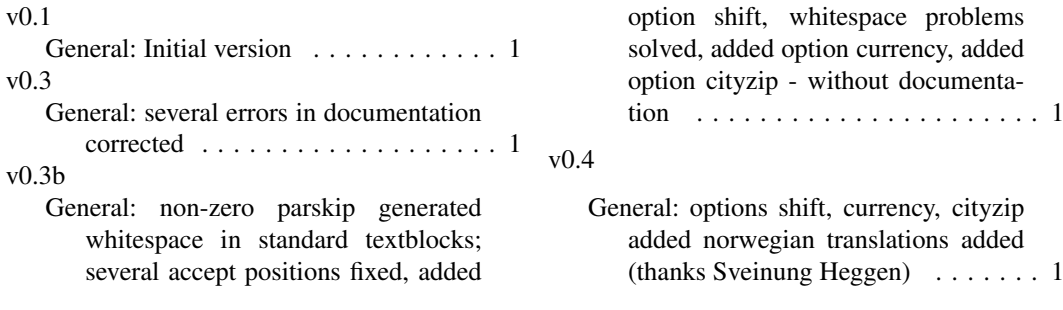

# Index

Numbers written in italic refer to the page where the corresponding entry is described; numbers underlined refer to the definition; numbers in roman refer to the pages where the entry is used.

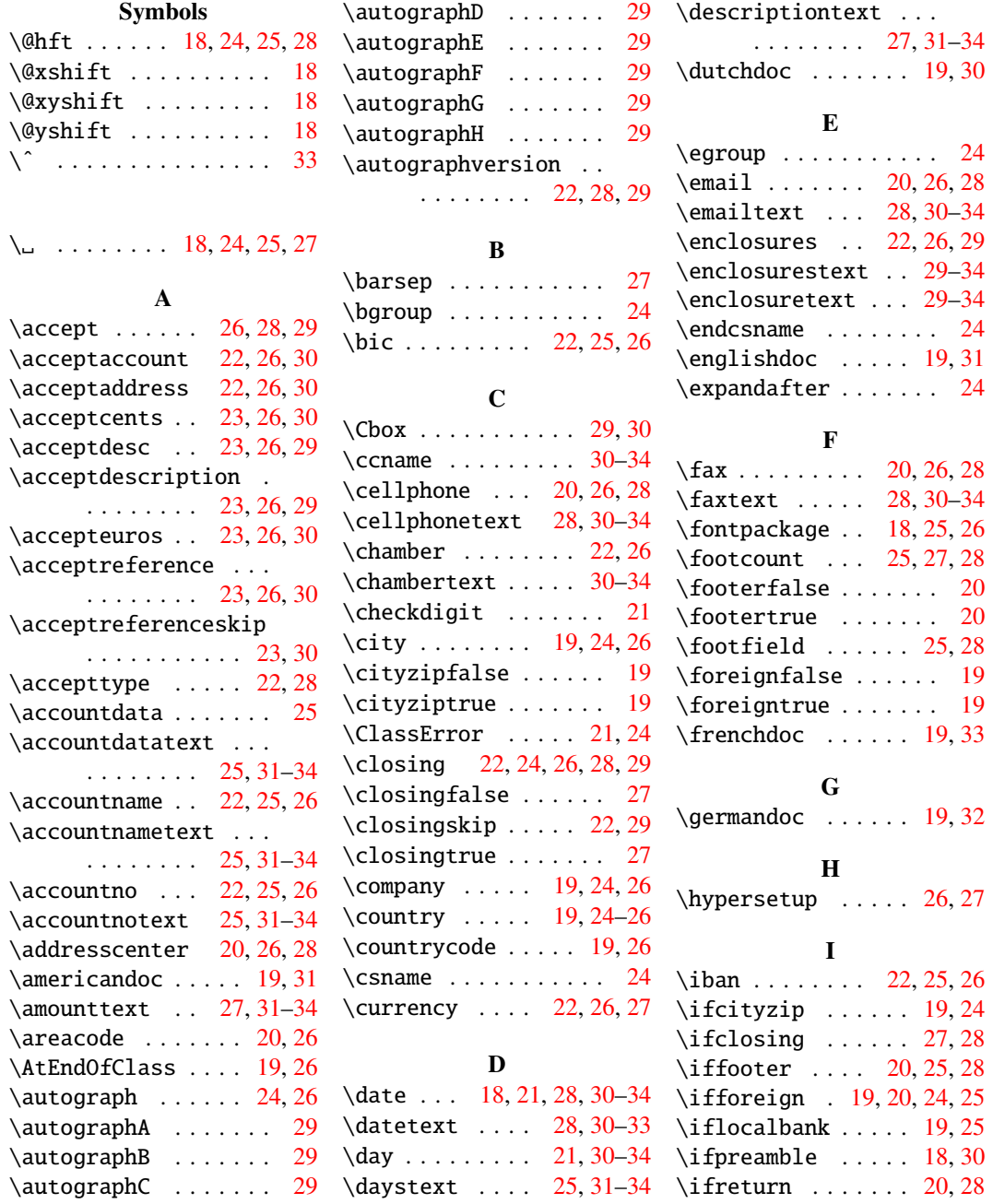

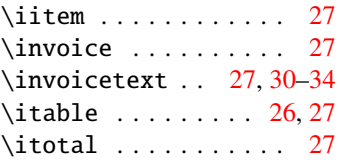

L

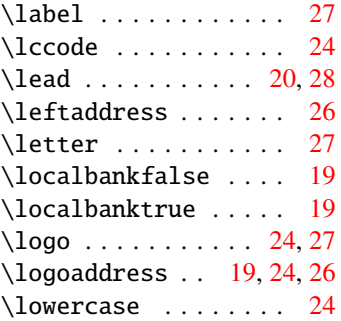

#### M

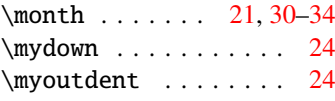

## N

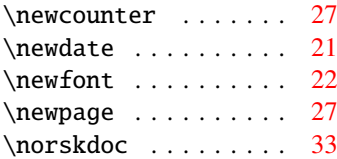

#### O

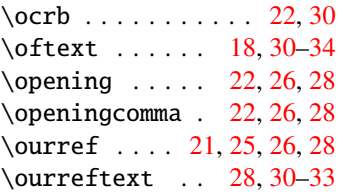

#### P

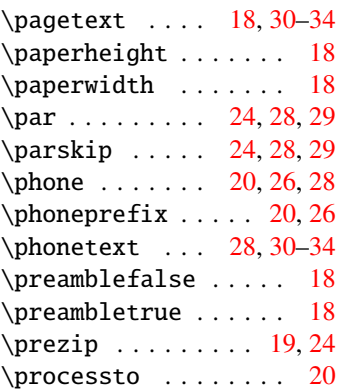

# \referencetext [25,](#page-24-0) [31–](#page-30-0)[34](#page-33-0) \relax . . . . . . . . . . . . [21](#page-20-0) \returnaddress . . . . .  $\ldots$  . . . . [20,](#page-19-1) [24,](#page-23-1) [26,](#page-25-0) [28](#page-27-0) \returnfalse . . . . . . . [20](#page-19-1) \returntrue . . . . . . . [20](#page-19-1) \rightaddress . . . . . . [26](#page-25-0) \routingno ... [22,](#page-21-1) [25,](#page-24-0) [26](#page-25-0) \routingnotext . . . [25,](#page-24-0) [33](#page-32-0) S \set@lang . . . . . . . 30-[33](#page-32-0) \setcounter . . . . . . . [27](#page-26-0) \setdate . . . . . . . . . . [21](#page-20-0) \setupdocument . . . . . [25](#page-24-0)  $\simeq$  . . . . . . . . . . [25](#page-24-0) \signature ........  $\ldots$  [22,](#page-21-1) [24,](#page-23-1) [26,](#page-25-0) [28,](#page-27-0) [29](#page-28-1) \signskip ........ [24](#page-23-1) \street ...... [19,](#page-18-3) [24,](#page-23-1) [26](#page-25-0) \subject ..... [21,](#page-20-0) [26,](#page-25-0) [28](#page-27-0) \subjecttext . [28,](#page-27-0) 30-[34](#page-33-0) T  $\Gamma$ . . . . . . . . [24,](#page-23-1) [25,](#page-24-0) [27–](#page-26-0)[30](#page-29-0) \temp . . . . . . . . . . . . . [24](#page-23-1) \term . . . . . . . . [22,](#page-21-1) [25,](#page-24-0) [26](#page-25-0) \termtext . . . . [25,](#page-24-0) [31–](#page-30-0)[34](#page-33-0) \textblockorigin ... [18](#page-17-1) \textsf . . . . . . . . . . . [24](#page-23-1) \thelettercount . . [18,](#page-17-1) [27](#page-26-0) \toaddress ... [20,](#page-19-1) [28,](#page-27-0) [30](#page-29-0)

R

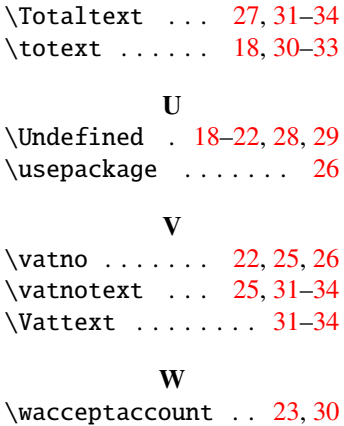

\today . . . . . . . . . . . [27](#page-26-0) \toname . [18,](#page-17-1) [20,](#page-19-1) [27,](#page-26-0) [28,](#page-27-0) [30](#page-29-0)

# \wacceptaddress . . [23,](#page-22-1) [30](#page-29-0) \wacceptcents . . . . [23,](#page-22-1) [30](#page-29-0) \wacceptct ...... [23,](#page-22-1)[30](#page-29-0) \zippedcity ....... [24](#page-23-1)

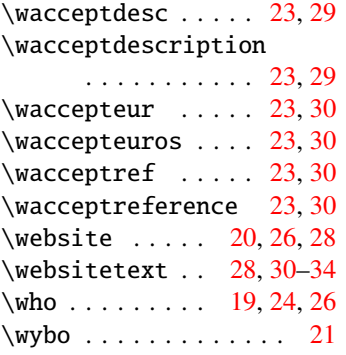

#### X

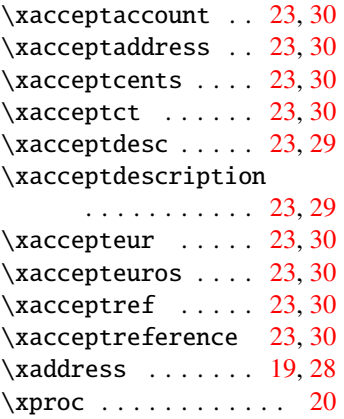

#### Y

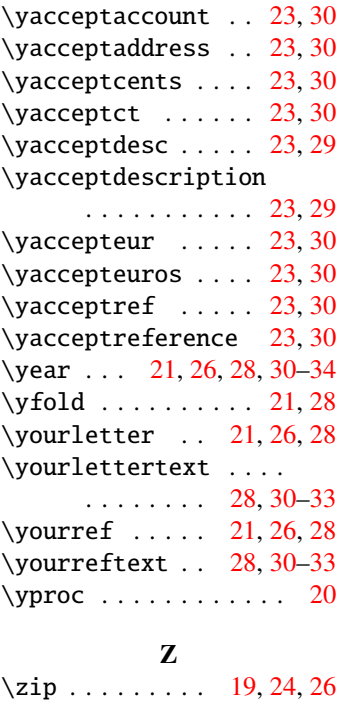